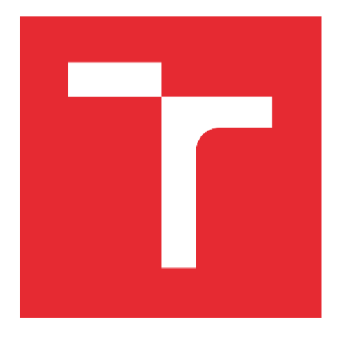

# **VYSOKÉ UCENI TECHNICKE V BRNE**

BRNO UNIVERSITY OF TECHNOLOGY

# **FAKULTA STROJNÍHO INŽENÝRSTVÍ**

FACULTY OF MECHANICAL ENGINEERING

# **ÚSTAV MECHANIKY TĚLES, MECHATRONIKY A BIOMECHANIKY**

INSTITUTE OF SOLID MECHANICS, MECHATRONICS AND BIOMECHANICS

# MODELOVÁNÍ A ŘÍZENÍ VÝUKOVÉHO STANDU S ASYNCHRONNÍM A STEJNOSMĚRNÝM MOTOREM

MODELING AND CONTROLING OF A LABORATORY STAND WITH AN INDUCTION AND DC MOTOR

### **BAKALÁŘSKÁ PRÁCE BACHELOR'S THESIS**

**AUTOR PRÁCE AUTHOR** 

**Pavel Musil** 

**VEDOUCÍ PRÁCE**  SUPERVISOR

**Ing. Jan Knobloch, Ph.D.** 

# **BRNO 2023**

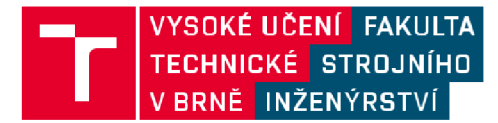

# **Zadání bakalářské práce**

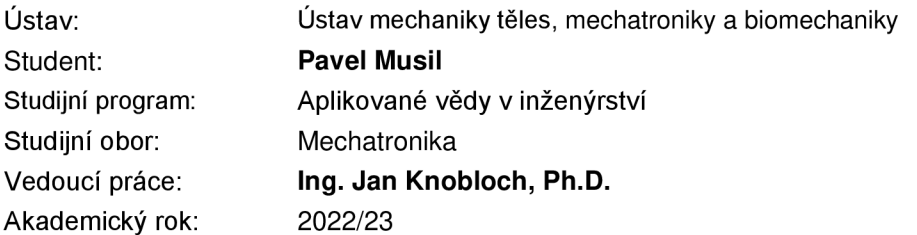

Ředitel ústavu Vám v souladu se zákonem č.111/1998 o vysokých školách a se Studijním a zkušebním řádem VUT v Brně určuje následující téma bakalářské práce:

## Modelování a řízení výukového Standu s asynchronním a stejnosměrným motorem

#### **Stručná charakteristika problematiky úkolu:**

Pro výuku elektrických pohonů existuje stand, který zahrnuje stejnosměrný a asynchronní motor na společné hřídeli. K tomuto Standu je vhodné vytvořit úlohy, které by pomohly studentům k pochopení funkce těchto pohonů a jejich řízení.

#### **Cíle bakalářské práce:**

- 1. Popište metody řízení elektrických pohonů použitelné pro danou aplikaci.
- 2. Vytvořte model soustrojí a řízení s pomocí nástroje pro generování kódu.
- 3. Navrhněte sadu laboratorních úloh včetně simulace.
- 4. Vybrané úlohy realizujte a porovnejte výsledky se simulací.

#### **Seznam doporučené literatury:**

BOLDEA, Ion a Syed A NASAR. Electric Drives. Boca Raton: CRC Press, 2017. ISBN 9781498748209. Dostupné z: doi:10.1201/9781315368573

Termín odevzdání bakalářské práce je stanoven časovým plánem akademického roku 2022/23

V Brně, dne

L S.

prof. Ing. Jindřich Petruška, CSc. doc. Ing. Jaroslav Katolický, Ph.D. ředitel ústavu děkan fakulty

# **Anotace**

Tato bakalářská práce pojednává o teorii asynchronního stroje a typech jeho řízení. Dále se zaměřuje na sestavení modelu laboratorního Standu s asynchronním a stejnosměrným motorem spojených přes resolver na společné hřídeli. Aby bylo možné model správně nastavit, je asynchronní motor nejdříve proměřen, získají se příslušné parametry a otestuje se chování modelu vůči reálnému zařízení. Výslednou části je sada laboratorních úloh možných pro tento model a zařízení.

# **Klíčová slova**

asynchronní, stejnosměrný, laboratorní stand, model, SIMULINK

# **Abstract**

This bachelor thesis deals with the theory of an asynchronous machine and the types of its management. It focuses on assembling a laboratory model with an asynchronous and DC motor connected via resolver on a common shaft. In order to set the model correctly, the asynchronous motor is first measured, the appropriate parameters are obtained and the model's behavior towards the real device is tested. The resulting part is a set of laboratory tasks possible for this model and equipment.

# **Keywords**

asynchronous, DC motor, laboratory stand, model, SIMULINK

# **Bibliografická citace**

MUSIL, Pavel. *Modelování a řízení výukového Standu s asynchronním a stejnosměrným motorem* [online]. Brno, 2023 [cit 2023-05-26]. Dostupné z: [https://www.vutbr.cz/studenti/zav-prace/detail/145773.](https://www.vutbr.cz/studenti/zav-prace/detail/145773) Bakalářská práce. Vysoké učení technické v Brně, Fakulta strojního inženýrství, Ustav mechaniky těles, mechatroniky a biomechaniky. Vedoucí práce Jan Knobloch.

# **Čestné prohlášení**

Prohlašuji, že jsem tuto práci vypracoval samostatně s využitím odborných pramenů a literatury uvedených v seznamu použité literatury a pod odborným vedením vedoucího bakalářské práce pana Ing. Jana Knoblocha, Ph.D.

V Brně dne:

......................................

Pavel Musil

# **Poděkování**

Především bych chtěl poděkovat svému vedoucímu práce, panu Ing. Janu Knoblochovi PhD., za jeho velmi vstřícný přístup i za ochotu při konzultaci dané práce. Pod jeho vedením se mi podařilo najít ve věcech systém, podle kterého se mi podařilo tuto práci sepsat. Také bych rád poděkoval i své rodině a přátelům za veškerou podporu při sepisování a všech ostatních okolnostech týkajících se této práce.

# **Obsah**

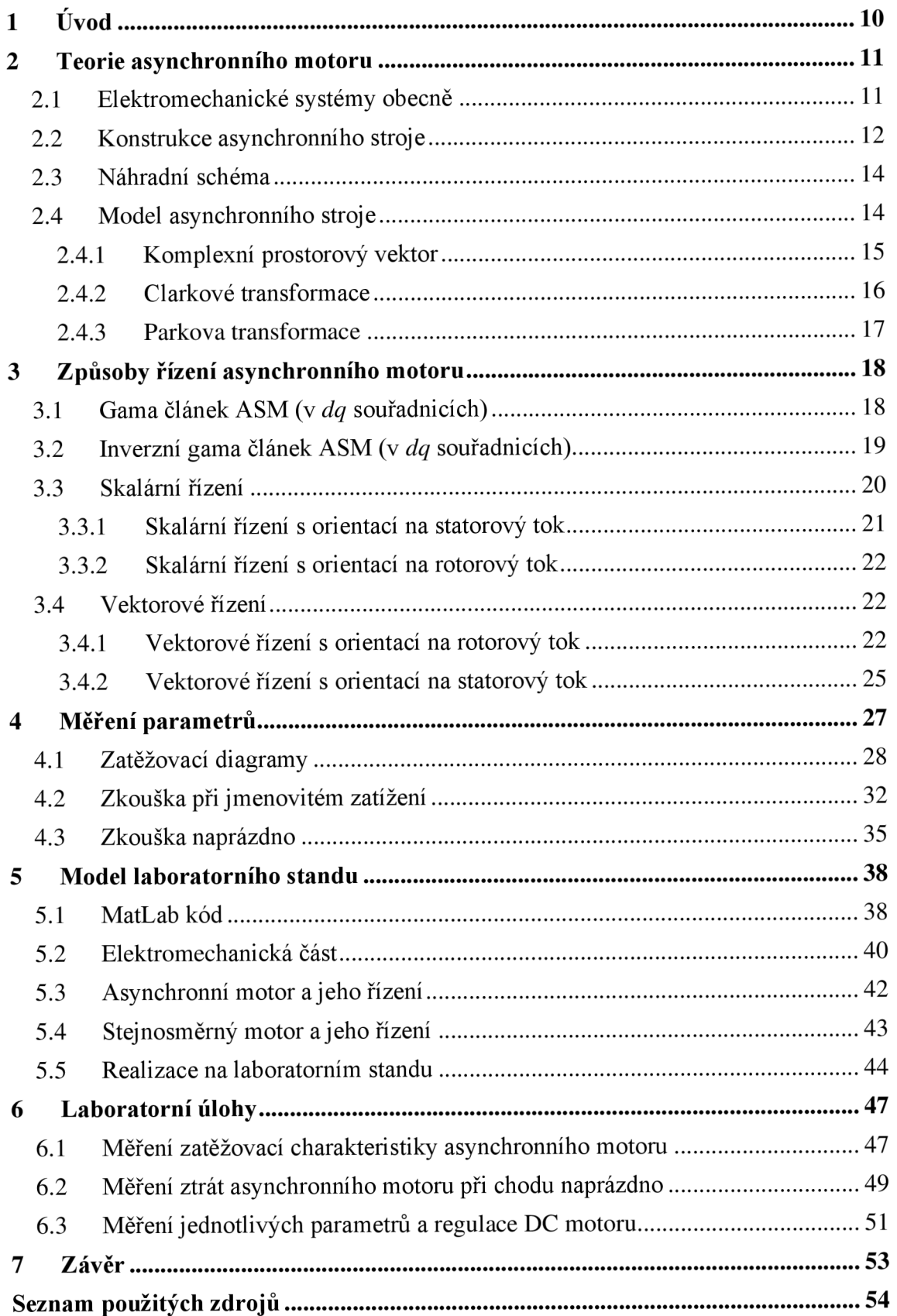

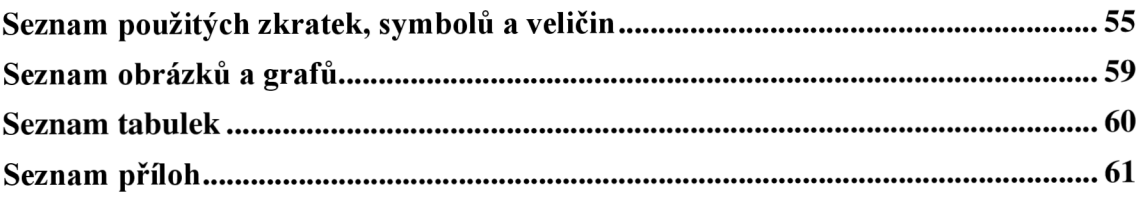

# **1 Úvod**

V rámci několika předmětů vyučovaných na Fakultě elektrotechniky a komunikačních technologií se zpracovávají laboratorní úlohy zaměřené na měření parametrů, ztrátových veličin, příslušných charakteristik a závislostí asynchronního nebo stejnosměrného motoru. Cílem této práce je navrhnout sadu laboratorních úloh pro danou aplikaci, které vychází zvláštního měření příslušných dat. Dále je cílem navrhnout model laboratorního Standu asynchronního a stejnosměrného motoru na společné hřídeli v prostředí SIMULINK se spouštěcím iniciálním kódem v prostředí MatLab, kde se načtou parametry důležité pro fungování modelu.

V teoretické části se zabýváme problematikou fungování asynchronního stroje obecně a odvozením některých matematických vztahů, které jsou schované v algoritmech příslušných bloků v SIMULINKu. Pro potřeby případných dalších bakalářských nebo diplomových prací je zde i část zabývající se řízením asynchronního stroje. Jednotlivé druhy jsou popsány svými rovnicemi a blokovými schématy i s návrhy výpočtu regulátorů.

V praktické části se nejprve seznámíme s asynchronním motorem, který se bude následně proměřovat. Vychází se přitom ze znalostí asynchronního stroje a jakým způsobem pracuje a jaké zkoušky se běžně provádějí. Součástí je zkouška naprázdno a při jmenovitém zatížení. Naměřené hodnoty se pak zpracovávají podle zadané normy a vypracují se charakteristiky a závislosti vynesené do grafu. Při vytváření modelu v SIMULINKu se využívá knihovny Simscape Electrical a knihovny X2C, která slouží pro vygenerování kódu, který se může nahrát do procesorů ovládajících oba motory.

Jako poslední je věc je vygenerován kód, který je tedy nahrán do reálného zařízení a vyzkoušen, jestli funguje správně pro účely, pro které byl tento model navržen.

### **2 Teorie asynchronního motoru**

Abychom byli schopni popsat dané typy řízení asynchronního stroje, musíme vycházet ze znalosti teorie elektrických strojů a jednotlivých modelů. Celkovou dynamickou soustavu tvoří elektronický měnič, který slouží k napájení z třífázové sítě, elektrický stroj, v našem případě asynchronní motor, a mechanismus, který chceme pohánět. V modelu laboratorního Standu bude poháněným mechanismem hřídel, na kterou je připojen ještě přes resolver stejnosměrný motor.

Co se týče asynchronních motorů, jsou díky své konstrukční jednoduchosti, nízké pořizovací ceně, vysoké provozní spolehlivosti a účinnosti jedny z nejrozšířenějších motorů. Dříve byly kvůli omezení (z hlediska řízení rychlosti) používány zejména v méně náročných aplikacích s konstantními otáčkami (míchačky, ventilátory, čerpadla, kompresory, cirkulárky atd.). Dnes jsou upřednostňovány před standardními DC motory hlavně z hlediska lepší údržby (nemusí být pravidelně kontrolovány kvůli nutnosti výměny opotřebovaných kartáčů nebo broušení komutátorů).

#### **2.1 Elektromechanické systémy obecně**

Asynchronní motor patří mezi elektrické stroje založené na elektromagnetickém principu využívajícím cívky rozmístěné na statoru a rotoru stroje. Cívky na sebe vzájemně působí svým magnetickým polem a dochází ke vzájemné interakci. Při odvozování rovnic v teorii řízení asynchronního stroje se ve vztazích vyskytuje hlavní vzájemná indukčnost statoru a rotoru *M<sup>h</sup> .* Abychom pochopili vzájemné působení cívek mezi sebou zavádíme pojem *magnetická vazba*, která je dána vztahem

M = *k\*jL1L<sup>2</sup> (!)*  kde *k* £ (0; 1)

Obr. č. 1: Magnetická vazba dvou cívek *{převzato z* [10])

Pro získání napěťových rovnic cívek potřebujeme ještě určit vztah pro spřažený magnetický tok, jehož pochopení je důležité i při definování typů náhradních zapojení a řízení motoru.

$$
\psi_1 = L_1 i_1(t) + M i_2(t) \tag{2}
$$

$$
\psi_2 = L_2 i_2(t) + M i_1(t) \tag{3}
$$

Za předpokladu, že je magnetický obvod lineární a indukčnosti se vlivem sycení nemění, mají napěťové rovnice následující tvar

$$
u_1(t) = R_1 i_1(t) + \frac{d\psi_1(t)}{dt}
$$
 (4)

$$
u_2(t) = R_2 i_2(t) + \frac{d\psi_2(t)}{dt}
$$
 (5)

Tento systém dvou cívek, který zde byl právě popsán se dá upravit a nahradit soustavou cívek se separovanými rozptylovými indukčnostmi – dvě cívky se podílejí na těsné magnetické vazbě a další dvě, které se na této vazbě nepodílí, se nazývají rozptylové. Platí, že tento systém

- přenáší stejný výkon při shodné výstupní zátěži
- má stejnou vstupní impedanci při shodné výstupní zátěži
- má stejné časové konstanty

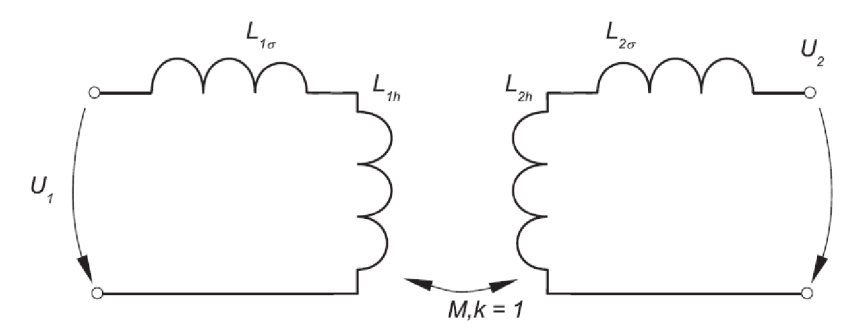

Obr. č. 2: Systém cívek se separovanými rozptylovými indukčnostmi *(převzato z* [10])

Soustava je popsána třemi parametry, přičemž hledanými parametry jsou čtyři indukčnosti. Z toho vyplývá, že daná soustava má jeden stupeň volnosti. S tím souvisí zavedení parametru *a.* Aby výsledné indukčnosti vycházely kladně, musíme zvolit jeho hodnotu v tomto rozsahu

$$
k \le \sigma \le \frac{1}{k} \tag{6}
$$

Pokud použijeme kteroukoliv z krajních hodnot, bude jedna z rozptylových indukčnosti rovna nule.

#### **2.2 Konstrukce asynchronního stroje**

Konstrukce asynchronního motoru je složená ze dvou hlavních částí – statoru a rotoru. Stator je složen z daného množství plechů s drážkami (i několik desítek), ve kterých je uloženo vinutí. Průchodem střídavého proudu vinutím se ve vzduchové mezeře vytváří točivé magnetické pole.

Rotor je tvořen rovněž z plechů, ale jeho vinutím může být provedeno dvojím způsobem. První typ má vyvedené konce na sběrné kroužky, po nichž se smýkají sběrné kartáče (tomuto provedení se říká *asynchronní motor s kroužkovou kotvou).* Druhý typ

provedení, které je často i rozšířenější, je rotorové vinutí ve formě hliníkových nebo měděných tyčí uložených v rotorových drážkách a po obou stranách spojeno kruhy, které tvoří klec (tomuto konstrukčnímu provedení se říká *asynchronní motor s kotvou*  nakrátko). Z hlediska provozní jistoty patří mezi nejspolehlivější stroje (především díky své jednoduchosti a robustnosti). U ASM s kotvou nakrátko platí

$$
\bar{u}_R = 0 \tag{7}
$$

Vinutí tvoří cívky, které jsou po obvodu statoru i rotoru rovnoměrně rozmístěné po 120° elektrických (převedení na mechanické stupně, tj. rozložení cívek po obvodu, záleží na počtu pólových dvojic).

$$
^{\circ}mech = \frac{{^{\circ}el}}{p_p} \tag{8}
$$

Každá cívka má vlastní indukčnost, mezi statorovými a rotorovými cívkami však působí i vzájemné indukčnosti. Ty jsou funkcí relativní polohy  $(\vartheta)$ , takže se mohou v průběhu provozu motoru měnit.

U vzájemného pohybu rotoru vůči statoru je dovolen pouze jeden stupeň volnosti - rotace rotoru kolem své axiální osy. Ostatní stupně volnosti jsou zamezeny uložením rotoru v ložiskách a pevným ukotvením statoru vůči poháněnému zařízení. Pro popis mechanických dějů na hřídeli stroje využíváme popisu rovnice momentové rovnováhy

$$
J\frac{\mathrm{d}\omega_{\text{mech}}(t)}{\mathrm{d}t} = M_m(t) - M_z(t) \tag{9}
$$

Princip vzniku pohybu rotoru je založen na vzájemném působení točivého pole statoru a proudů vznikajících ve vinutí rotoru díky indukci způsobené tímto polem. Napětí a proud se v rotoru indukují pouze při odlišné rychlosti rotoru od synchronní rychlosti točivého pole statoru (pokud by se rotor točil synchronně s tímto polem, neindukoval by se na něm žádný proud a nevytvářel by se ani moment). Tento rozdíl rychlosti rotoru popisujeme pomocí *skluzu* dle vztahu

$$
s = \frac{n_s - n}{n_s} \cdot 100\tag{10}
$$

Synchronní rychlost točivého pole je závislá na počtu pólových dvojic a na statorovém kmitočtu

$$
n_s = \frac{60f_s}{p_p} \tag{11}
$$

Z uvedených vztahů tedy vyplývá, že otáčivou rychlost motoru lze tedy ovlivňovat změnou

- počtu pólových dvojic
- skluzu
- statorové frekvence

z nichž první dva jsou známy spíše u starších a pohonářsky nenáročných aplikacích. Naproti tomu poslední možnost je dnes nej využívanější.

#### **2.3 Náhradní schéma**

V souvislosti s ASM jsou důležitá dvě náhradní schémata - zapojení ve tvaru gama a *inverzního gama* článku. Obě tato schémata vychází z obvodového náhradního zapojení pro systém dvou cívek se separovanými rozptylovými indukčnostmi.

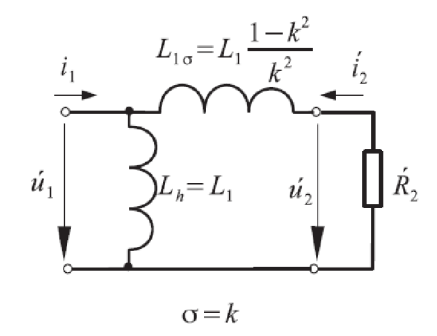

Obr. č. 3: Náhradní zapojení ve tvaru gama článku *(převzato* z [10])

Zapojení ve tvaru *gama článku* se využívá při napájení stroje ze zdroje napětí, kde parametry náhradního schématu získáme měřením impedancí naprázdno a nakrátko.

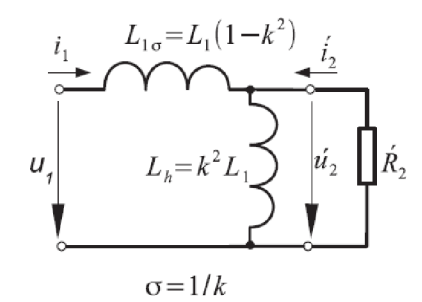

Obr. č. 4: Náhradní zapojení ve tvaru inverzního gama článku *{převzato z* [10])

Zapojení ve tvaru *inverzního gama článku* se využívá při napájení ze zdroje proudu s proudovými regulačními smyčkami a má teoretický význam při odvozování metod řízení ASM s orientací na rotorový tok.

#### **2.4 Model asynchronního stroje**

Abychom byli schopni vytvořit model ASM a zároveň ho i popisovat, je třeba najít takovou soustavu rovnic, která bude odpovídat chování daného stroje a zároveň pro nás určitým zjednodušením. Můžeme proto využít určitých předpokladů, které výsledky našeho zkoumání oproti realitě téměř nezkreslí a pro naši potřebu budou plně vyhovující.

Jednotlivými předpoklady jsou:

• statorové i rotorové vinutí je připojené na trojfázovou síť a spojené do hvězdy bez vyvedeného středu, díky čemuž platí

$$
i_a + i_b + i_c = 0 \tag{12}
$$

(pro statorové proudy)

$$
i_A + i_B + i_C = 0 \tag{13}
$$

#### (pro rotorové proudy)

• vinutí jednotlivých fází je rozloženo po obvodu statoru (příp. rotoru) a podél vzduchové mezery pravidelně

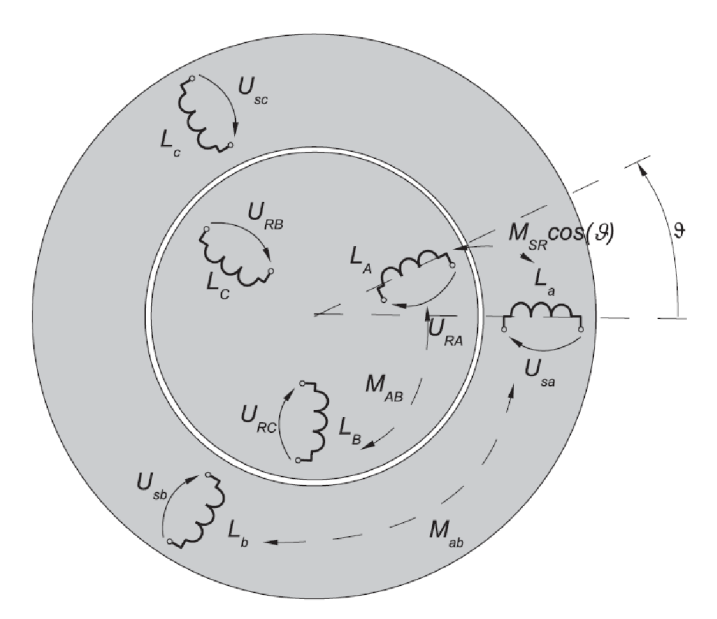

Obr. č. 5: Uspořádání vinutí v asynchronním stroji *{převzato z* [10])

- magnetický obvod je lineární a indukčnosti se vlivem sycení nemění
- ztráty v magnetických obvodech jsou zanedbatelné (náhradní zapojení gama článku totiž připomíná náhradní schéma transformátoru, liší se od něj právě zanedbáním ztrát v železe)
- hodnoty odporů a indukčností jednotlivých fází jsou konstantní
- průběh magnetické indukce podél vzduchové mezery je ideálně sinusový a není uvažován vliv drážkování

#### **2.4.1 Komplexní prostorový vektor**

Pro popis účinku jednotlivých statorových veličin, odvození náhradního dvojfázového modelu stroje a případné odvození regulačních metod vektorově orientovaných řízení, zavádíme pojem *prostorový vektor.* 

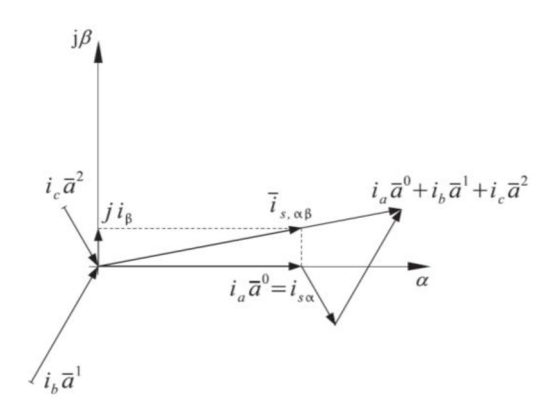

Obr. č. 6: Konstrukce prostorového vektoru statorového proudu *{převzato* z [10])

Pomocí zavedení komplexního jednotkového vektoru  $(\bar{a} = e^{-\frac{1}{3}})$  jsme schopni vyjádřit následující vztah pro statorový proud

$$
\bar{\iota}_{s,\alpha\beta} = \frac{2}{3} (i_a(t)\bar{a}^0 + i_b(t)\bar{a}^1 + i_c(t)\bar{a}^2)
$$
\n(14)

#### **2.4.2 Čiarkové transformace**

Tato metoda definuje převodní vztahy z trojosého souřadného systému na dvojosý (mezi fázovými veličinami a prostorovým vektorem ve tvaru vhodném pro výpočty v mikroprocesorech). Jednotlivé složky prostorového vektoru statorového proudu lze potom odvodit takto

$$
i_{s,a} = \frac{1}{3}(2i_a - i_b - i_c) = i_a
$$
 (15)

$$
i_{s,\beta} = \frac{1}{\sqrt{3}} (i_c - i_b)
$$
 (16)

Současně je třeba znát i převod opačným směrem, kdy složky prostorového vektoru převedeme opět na trojfázové veličiny. Tento převod se nazývá *inverzní Čiarkové transformace* a je popsán následujícími vztahy

$$
i_a = Re[\bar{\iota}_s] = i_{s,a} \tag{17}
$$

$$
i_b = Re[\bar{i}_s \bar{a}^{-1}] = -\frac{1}{2} i_{s,a} - \frac{\sqrt{3}}{2} i_{s,\beta}
$$
 (18)

$$
i_c = Re[\bar{\iota}_s \bar{a}^{-2}] = -\frac{1}{2} i_{s,\alpha} + \frac{\sqrt{3}}{2} i_{s,\beta}
$$
 (19)

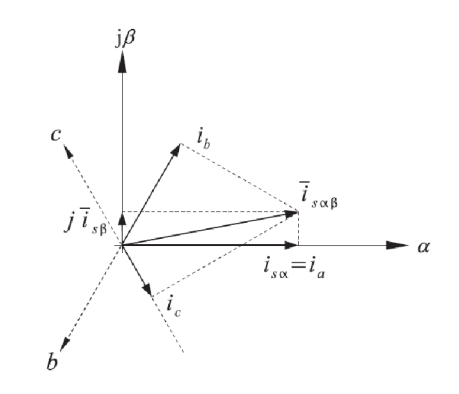

Obr. č. 7: Inverzní Čiarkové transformace *{převzato* z [10])

#### **2.4.3 Parková transformace**

Souřadný systém  $\alpha\beta$  je svázán se statorem. U vektorově orientovaných řízení bývá používán systém spřažený s prostorovým vektorem některého ze spřažených magnetických toků, kde pro popis rotorových veličin potřebujeme právě rotorový tok. Pootočením o obecný úhel  $\vartheta_K$  (případně o úhlovou rychlost  $\omega_K$ ) provedeme transformaci do obecných souřadnic

$$
\bar{\iota}_{s,xy} = \bar{\iota}_{s,\alpha\beta} e^{-j\vartheta_K} \tag{20}
$$

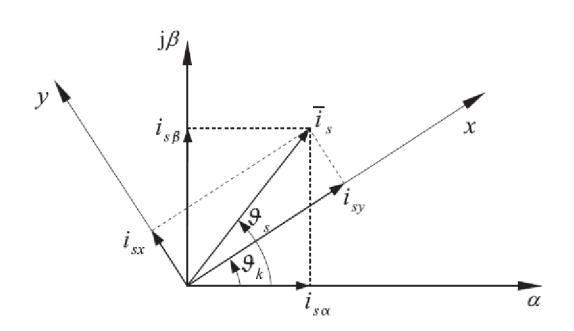

Obr. č. 8: Parková transformace *(převzato z* [10])

Stejně jako u *Clarkové transformace* zde musí existovat zpětný převod v podobě *inverzní Parkový transformace* 

$$
\overline{\iota}_{s,\alpha\beta} = \overline{\iota}_{s,xy} e^{j\vartheta_K} \tag{21}
$$

Pomocí *Eulerových vztahů* jsme schopni obě transformace vyjádřit pomocí jednotlivých složek prostorového vektoru

$$
\begin{bmatrix} i_{s,x} \\ i_{s,y} \end{bmatrix} = \begin{bmatrix} \cos(\vartheta_K) & \sin(\vartheta_K) \\ -\sin(\vartheta_K) & \cos(\vartheta_K) \end{bmatrix} \begin{bmatrix} i_{s,a} \\ i_{s,\beta} \end{bmatrix}
$$
(22)

$$
\begin{bmatrix} i_{s,\alpha} \\ i_{s,\beta} \end{bmatrix} = \begin{bmatrix} \cos(\vartheta_K) & -\sin(\vartheta_K) \\ \sin(\vartheta_K) & \cos(\vartheta_K) \end{bmatrix} \begin{bmatrix} i_{s,x} \\ i_{s,y} \end{bmatrix}
$$
(23)

17

## **3 Způsoby řízení asynchronního motoru**

Návrh regulačních obvodů v případě asynchronního motoru je značně složitější než pro DC motor kvůli nelineárním vztahům mezi jednotlivými veličinami (moment, statorový tok, rotorový tok, otáčky). Z principu lze otáčky řídit

- změnou počtu pólových dvojic (vyžaduje speciální konstrukční uspořádání statorového vinutí)
- změnou rotorového obvodu (pouze u motorů s kroužkovou kotvou)
- řízením skluzového výkonu (tzv. *kaskádní řízení,* také pouze u motorů s kroužkovou kotvou)
- řízením statorového napětí (při konstantní frekvenci napájecí sítě)
- frekvenčně-amplitudovým řízením

Ze všech těchto metod je v praxi nejvíce využívaná poslední (frekvenčněamplitudové řízení). Závisí na použití spolehlivých výkonových polovodičových součástek a mikroprocesorů.

Při odvozování řídících algoritmů se vychází z rovnic ASM v dq souřadnicích (systém rotuje *synchronní* rychlostí, budeme pracovat s konstantními veličinami). Současně se využívá i rovnic náhradního schématu v podobě *gama článku* nebo *inverzního gama článku*, kde jsou všechny parametry přepočteny na stator.

#### **3.1 Gama článek ASM (v** *dq* **souřadnicích)**

U zapojení gama je vhodné odvodit vztahy pro statorový tok. Používá se pro popis řízení bez proudových smyček (napájení přímo z napěťového zdroje) a často se volí u bezsenzorových metod řízení.

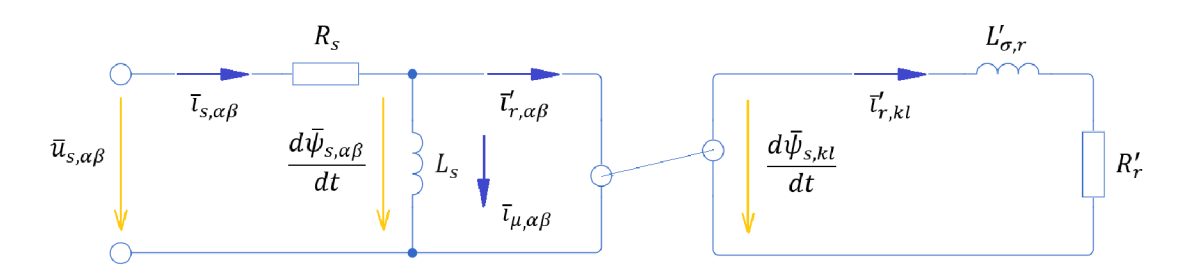

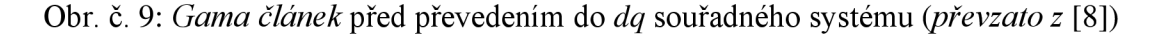

Dané schéma je možné popsat soustavou tří rovnic v  $\alpha\beta$  souřadném systému, které lze následně převést pomocí transformačních vztahů do *dq* souřadného sytému.

$$
\bar{u}_{s,\alpha\beta} = R_s \bar{t}_{s,\alpha\beta} + \frac{d\bar{\psi}_{s,\alpha\beta}}{dt}
$$
\n(24)

$$
\frac{\bar{\psi}_{s,\alpha\beta}}{L_s} = (\bar{\iota}_{\mu}) = \bar{\iota}_{s,\alpha\beta} - \bar{\iota}'_{r,\alpha\beta}
$$
\n(25)

$$
\frac{d\bar{\psi}_{s,kl}}{dt} = L'_{\sigma,r}\frac{d\bar{\iota}'_{r,kl}}{dt} + R'_r \bar{\iota}'_{r,kl}
$$
\n(26)

Výsledné rovnice mají poté následující tvar a je možné z nich vyseparovat vztahy pro realizaci náhradního zapojení separátně v *d* a *q* ose.

$$
\bar{u}_{s,dq} = R_s \bar{t}_{s,dq} + \frac{d\bar{\psi}_{s,dq}}{dt} + j\omega_s \bar{\psi}_{s,dq}
$$
\n(27)

$$
\frac{\bar{\psi}_{s,dq}}{L_s} = \bar{\iota}_{s,dq} - \bar{\iota}'_{r,dq} \tag{28}
$$

$$
\frac{d\bar{\psi}_{s,dq}}{dt} + j(\omega_s - \omega)\bar{\psi}_{s,dq} = L'_{\sigma,r}\frac{d\bar{t}'_{r,dq}}{dt} + j(\omega_s - \omega)L'_{\sigma,r}\bar{t}'_{r,dq} + R'_r\bar{t}'_{r,dq}
$$
(29)

Základním předpokladem pro separátní náhradní zapojení je v případě *gama článku* zarovnání statorového toku do *d* osy. Výsledné rovnice mají potom následující tvar.

$$
u_{s,d} = R_s i_{s,d} + L'_{\sigma,r} \frac{di'_{r,d}}{dt} - (\omega_s - \omega) L'_{\sigma,r} i_{s,q} + R'_r i'_{r,d}
$$
(30)

$$
u_{s,q} = R_s i_{s,q} + L'_{\sigma,r} \frac{di_{s,q}}{dt} + (\omega_s - \omega) L'_{\sigma,r} i'_{r,d} + R'_r i_{s,q} + \omega \psi_s
$$
 (31)

#### **3.2 Inverzní gama článek ASM (v** *dq* **souřadnicích)**

U zapojení *inverzní gama* je přirozenější a fyzikálně vhodnější odvodit vztahy pro rotorový tok (analogie s proudovým transformátorem) a je vhodné i pro popis řízení s proudovými smyčkami.

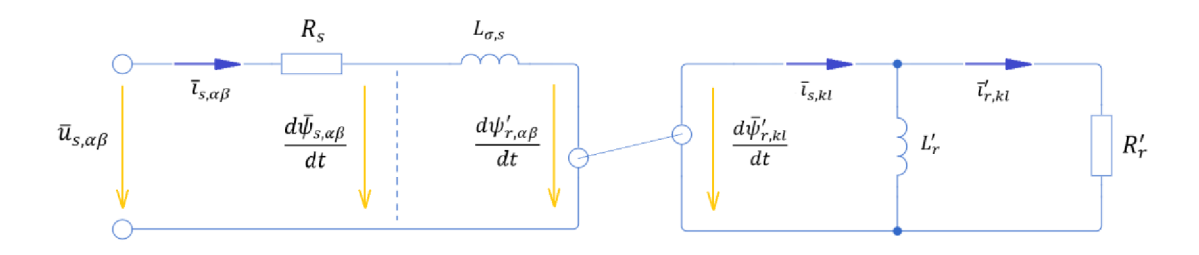

Obr. č. 10: *Inverzní gama článek* před převedením do *dq* souřadného systému *(převzato z* [8])

$$
\bar{u}_{s,\alpha\beta} = R_s \bar{t}_{s,\alpha\beta} + L_{\sigma,s} \frac{d\bar{t}_{s,\alpha\beta}}{dt} + \frac{d\psi'_{r,\alpha\beta}}{dt}
$$
(32)

$$
\frac{\bar{\psi}'_{r,kl}}{L'_r} = (\bar{\iota}_{\mu}) = \bar{\iota}_{s,kl} - \bar{\iota}'_{r,kl}
$$
\n(33)

$$
\frac{d\bar{\psi}'_{r,kl}}{dt} = R'_r \bar{\iota}'_{r,kl} \tag{34}
$$

Rovnice můžeme opět upravit a pomocí transformačních vztahů převést do *dq* souřadného systému.

$$
\bar{u}_{s,dq} = R_s \bar{t}_{s,dq} + L_{\sigma,s} \frac{d \bar{t}_{s,dq}}{dt} + j \omega_s L_{\sigma,s} \bar{t}_{s,dq} + \frac{d \bar{\psi}'_{r,dq}}{dt} + j \omega_s \bar{\psi}'_{r,dq}
$$
(35)

$$
\frac{\bar{\psi}'_{r,dq}}{L'_r} = (\bar{\iota}_{\mu}) = \bar{\iota}_{s,dq} - \bar{\iota}'_{r,dq}
$$
\n(36)

$$
\frac{d\psi'_{r,dq}}{dt} + j(\omega_s - \omega)\bar{\psi}'_{r,dq} = R'_r \vec{\iota}'_{r,dq} \tag{37}
$$

Předpokladem náhradního zapojení separátně v d a q ose je zarovnání rotorového toku do d osy. Výsledné rovnice mají poté následující tvar.

$$
u_{s,d} = R_s i_{s,d} + L_{\sigma,s} \frac{di_{s,d}}{dt} - \omega_s L_{\sigma,s} i_{s,q} + R'_r i'_{r,d} \tag{38}
$$

$$
u_{s,q} = R_s i_{s,q} + L_{\sigma,s} \frac{di_{s,q}}{dt} + \omega_s L_{\sigma,s} i_{s,d} + R'_r i_{s,q} + \omega \psi'_r
$$
 (39)

#### **3.3 Skalární řízení**

Skalární řízení pracuje pouze s amplitudami jednotlivých veličin (statorové napětí a frekvence) a jejich orientace v prostoru není pro řízení rozhodující. Řídící zpětnovazební signály jsou tedy stejnosměrné, což usnadňuje návrh regulačních obvodů. Užívá se spíše v méně náročných aplikacích (ventilátory, čerpadla), není vhodné pro dynamicky náročné aplikace a servopohony.

Cílem je nastavit frekvenci a amplitudu napájecího napětí tak, abychom dosáhli požadovaného momentu při dané rychlosti otáčení. Běžně jsou užívány dva typy skalárního řízení - s regulační smyčkou proudu a bez ní. U řízení bez regulační smyčky proudu je stroj napájen ze zdroje napětí, u řízení s regulační smyčkou je stroj napájen ze zdroje proudu. Výstupem dané regulace je amplituda prostorového vektoru napětí a jeho natočení v daném okamžiku.

Uvažuje se konstantní magnetický tok a elektromagnetické děje v motoru nejsou brány v potaz. Magnetický tok je závislý na frekvenci a indukovaném napětí dle vztahu

$$
\psi = \frac{U_i}{\omega_s} \tag{40}
$$

V rámci normálních provozních stavů a při vyšších frekvencích bývá indukované napětí nahrazováno statorovým napětím z důvodu zanedbatelného rozdílu, naproti tomu u nižších frekvencí tuto náhradu nemůžeme provést, protože se už musí uvažovat nelineární závislost napětí na frekvenci kvůli úbytku napětí na statorovém odporu.

$$
u_i = u_{s,dq} - R_s i_{s,dq} \tag{41}
$$

V dnešní době je řízení střídavých strojů realizováno výhradně pomocí mikrokontrolerů, které standardně poskytují knihovny s transformacemi z 2-fázového *a/3* systému do rotujících souřadnic a naopak. Z toho důvodu analýza skalárního řízení pomocí amplitud či efektivních hodnot napětí, proudů a magnetických toků nemá praktický smysl, a to z důvodu komplikovanějšího matematického popisu.

Pro jednodušší analýzu je tedy snazší využít popisu ASM v jednotlivých *d* a *q* osách a poté z těchto složek určit výslednou amplitudu napětí, kde ze známé statorové frekvence jsme schopni určit okamžité hodnoty napětí v jednotlivých fázích, nebo tyto okamžité hodnoty můžeme určit zpětnou transformací z *dq* systému do 3fázového *uvw.* 

#### **3.3.1 Skalární řízení s orientací na statorový tok**

Obecně se také nazývá řízení na konstantní tok  $(\psi_s \sim \frac{u}{f})$  nebo frekvenční řízení. Udržuje v motoru požadovanou hodnotu amplitudy *statorového toku* a jeho poloha v rámci komplexní roviny není důležitá. Nejčastěji se používá řízení v otevřené smyčce. Pokud je k dispozici čidlo otáček, lze otáčky řídit v uzavřené smyčce s případnou podřízenou proudovou smyčkou nebo i bez ní.

K odvození vztahů pro řídicí algoritmus je vhodné využít vztahy plynoucí z *gama zapojení* v *dq* souřadnicích modifikované pro ustálený stav  $(\frac{d}{dt} = 0)$ . Rovnice separátně pro osu d vypadají následovně:

$$
u_{s,d} = R_s i_{s,d} \tag{42}
$$

$$
0 = -(\omega_s - \omega)L'_{\sigma,r}i_{s,q} + R'_r i'_{r,d} \tag{43}
$$

$$
\frac{\psi_s}{L_s} = i_{s,d} - i'_{r,d} \tag{44}
$$

A rovnice separátně pro osu *q* vypadají takto:

$$
u_{s,q} = R_s i_{s,q} + \omega_s \psi_s \tag{45}
$$

$$
(\omega_s - \omega)\psi_s = (\omega_s - \omega)L'_{\sigma,r}i'_{r,d} + R'_r i_{s,q}
$$
\n
$$
(46)
$$

Po několika úpravách dostaneme:

$$
u_{s,q} = \psi_s \left( \frac{R_s}{R'_r} \frac{\omega_r}{\omega_r^2 \tau'_{\sigma,r}^2 + 1} + \omega_s \right) \tag{47}
$$

$$
u_{s,d} = \frac{R_s}{L_s} \psi_s + \frac{R_s L'_{\sigma,r}}{R'_r{}^2} \frac{\omega_r^2 \psi_s}{1 + \omega_r^2 \tau'_{\sigma,r}{}^2}
$$
(48)

Cílem řízení je nalézt závislost amplitudy statorového napětí na synchronní frekvenci tak, abychom dosáhli co nejpřesněji požadované hodnoty *statorového toku.* 

#### **3.3.2 Skalární řízení s orientací na rotorový tok**

Princip je stejný jako u řízení s orientací na *statorový tok. Rotorový tok je* přímo úměrný statorovému proudu  $i_{s,d}$ . Pro popis tohoto řízení využíváme náhradního zapojení ve tvaru inverzního gama článku pro ustálený stav  $\left(\frac{d}{dt} = 0\right)$ . Rovnice separátně pro osu *d* vypadají následovně:

$$
u_{s,d} = R_s i_{s,d} - \omega_s L_{\sigma,s} i_{s,q}
$$
\n<sup>(49)</sup>

$$
\frac{\psi'_r}{L'_r} = i_{s,d} - i'_{r,d} \tag{50}
$$

*S-iy*  A rovnice separátně pro osu *q* vypadají takto:

$$
u_{s,q} = R_s i_{s,q} + \omega_s L_{\sigma,s} i_{s,d} + \omega_s \psi'_r \tag{51}
$$

$$
0 = R'_r i_{s,q} + \omega_r \psi'_r \tag{52}
$$

Výsledné rovnice po úpravě:

$$
u_{s,d} = \psi'_r \left( \frac{R_s}{L'_r} - \omega_s \omega_r \frac{L_{\sigma,s}}{R'_r} \right) \tag{53}
$$

$$
u_{s,q} = \psi'_r \left[ \frac{R_s}{R'_r} \omega_r + \omega_s \left( \frac{L_{\sigma,s}}{L'_r} + 1 \right) \right]
$$
 (54)

#### **3.4 Vektorové řízení**

V případě tohoto řízení se zaměřujeme na magnetické pole, proto se také často označuje jako FOC (Field-Oriented Control). Principem je řídit statorové a rotorové pole tak, aby byly navzájem na sebe kolmé a nezávisle řiditelné (tuto úlohu zajišťuje mechanický komutátor - princip převzatý ze stejnosměrných motorů s cizím buzením).

Reálná osa souřadného systému je orientována ve směru jednoho z magnetických toků.

Odezva vektorového typu řízení (10 – 20 ms) je narozdíl od skalárního typu (100-200 ms) řádově rychlejší.

#### **3.4.1 Vektorové řízení s orientací na rotorový tok**

V tomto případě je vhodné použít pro odvození vztahů náhradní zapojení inverzní gama, u kterého plyne z obvodového schématu pro osu *d* (v ustáleném stavu), že lze rotorový tok přímo vyjádřit pomocí d-složky statorového proudu, který lze snadno

změřit a zpětnovazebně řídit. Naproti tomu je moment řízen pomocí g-složky statorového proudu ( $M \sim i_{s,q}$ ) nezávisle na buzení motoru ( $\psi \sim i_{s,d}$ ).

V případě tohoto typu řízení je možné navrhnout regulátor proudu separátně jak pro osu *d* tak i pro osu *q,* regulátor toku (v *d* ose), tak i regulátor rychlosti. Regulátory rychlosti navrhneme podle standardního tvaru OM. Výsledkem bude v obou případech PI regulátor.

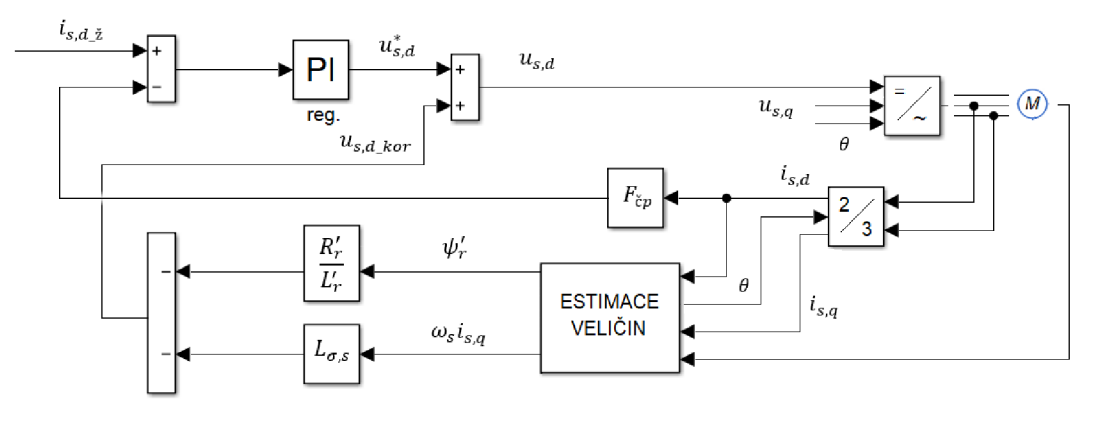

Obr. č. 11: Model proudové smyčky v ose *d (převzato z* [8])

$$
F_{r\_i,d} = F_{r\_i,q} = \mathbf{F}_{r\_i} = \frac{1 + p\tau_e}{2\tau_{men}K_{s\_i}p}
$$
(55)

$$
K_{s\_i,d} = \frac{K_{men}K_{\check{c}p}}{(R_s + R'_r)}
$$
(56)

$$
\tau_e = \frac{L_{\sigma,s}}{R_s + R'_r} \tag{57}
$$

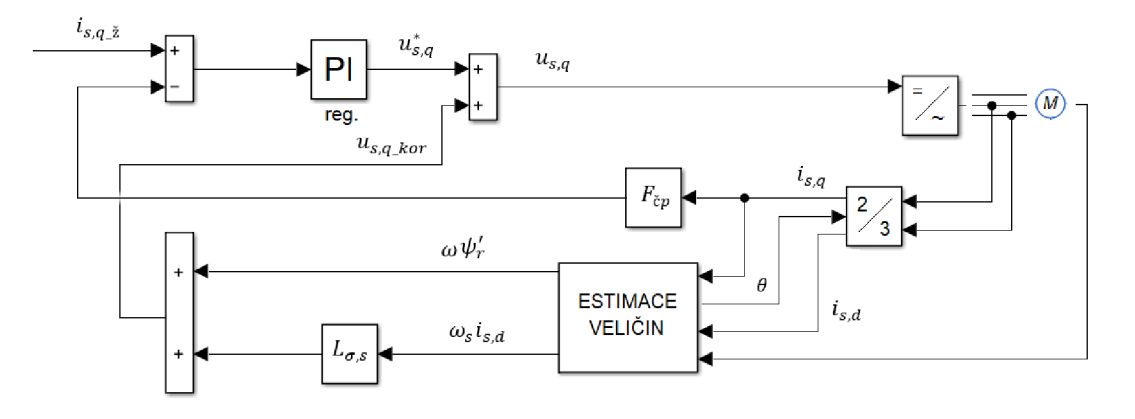

Obr. č. 12: Model proudové smyčky v ose *q (převzato z* [8])

V případě regulátoru toku použijeme opět návrh podle standardního tvaru OM a výsledkem bude opět PI regulátor.

$$
\boldsymbol{F}_{r_{\perp}\boldsymbol{\psi}_r} = F_{OM} F_{s_{\perp}\boldsymbol{\psi}_r}^{-1} = \frac{\mathbf{1} + \boldsymbol{p}\boldsymbol{\tau}_i}{2\boldsymbol{\tau}_{\boldsymbol{\psi}_r}\boldsymbol{K}_{\boldsymbol{\psi}_r}\boldsymbol{p}} \tag{58}
$$

$$
K_{s_{-}\psi_{r}} = \frac{L'_{r}}{K_{\check{c}p}}\tag{59}
$$

$$
\tau_i = 2\tau_{men} \tag{60}
$$

Využíváme přímého vztahu mezi *rotorovým tokem* a d-složkou statorového proudu. Má horší dynamiku při požadavku na velké a dynamické změny *rotorového toku,* ale na změnu zatížení motoru reaguje stejně dobře jako zpětnovazební regulace. Vliv zatížení motoru se v *d* ose projevuje pouze nelineárním členem  $(\omega_s L_{\sigma,s} i_{s,q})$  protože je *h <sup>a</sup> <sup>s</sup>* typicky malá hodnota, je velká změna proudu *isq* (zatížení) a její vliv na *rotorový tok* značně redukována. Rotorový kmitočet je pak možné určit pouze z *d* a *q*  složky statorového proudu.

$$
\psi'_r = L'_r i_{s,d} \tag{61}
$$

$$
\omega_r = \frac{R'_r i_{s,q}}{\psi'_r} = \frac{R'_r i_{s,q}}{L'_r i_{s,d}}
$$
(62)

*ie*me nodle nء regulátorem může být jak PI regulátor tak PID regulátor.

$$
\tau_{\Sigma} = \tau_{c\omega} + \tau_i
$$
  
\n**PI regularator**  
\n*pro*  $\tau_{c\omega} \ll \approx \tau_i$  (63)

$$
\boldsymbol{F}_{\boldsymbol{r}_{\boldsymbol{\omega}}} = F_{SO} F_{s_{\boldsymbol{\omega}}}^{-1} = \frac{(\boldsymbol{1} + \boldsymbol{4} \boldsymbol{\tau}_{\boldsymbol{c}\boldsymbol{\omega}} \boldsymbol{p})}{\boldsymbol{8} \boldsymbol{\tau}_{\boldsymbol{c}\boldsymbol{\omega}}^2 \boldsymbol{K}_{s} \boldsymbol{\omega} \boldsymbol{p}}
$$
(64)

$$
\tau_{\Sigma} = \tau_{c\omega}
$$
  
**PID regularator**  
*pro*  $\tau_{c\omega} \gg \tau_i$  (65)

$$
\boldsymbol{F}_{\boldsymbol{r}_{\boldsymbol{\omega}}} = F_{SO} F_{S_{\boldsymbol{\omega}}}^{-1} = \frac{[\mathbf{1} + \mathbf{4}(\boldsymbol{\tau}_{\boldsymbol{c}\boldsymbol{\omega}} + \boldsymbol{\tau}_i)\boldsymbol{p}]}{\mathbf{8}(\boldsymbol{\tau}_{\boldsymbol{c}\boldsymbol{\omega}} + \boldsymbol{\tau}_i)^2 \boldsymbol{K}_{S_{\boldsymbol{\omega}}}\boldsymbol{p}}
$$
(66)

$$
K_{s_{\omega}} = \frac{3}{2} \frac{p_p \psi'_r}{J} \frac{K_{c\omega}}{K_{cp}}
$$
(67)

Pokud se  $\psi'_r$  výrazně mění, pak je vhodné přepočítat regulátor vzhledem k aktuální hodnotě toku.

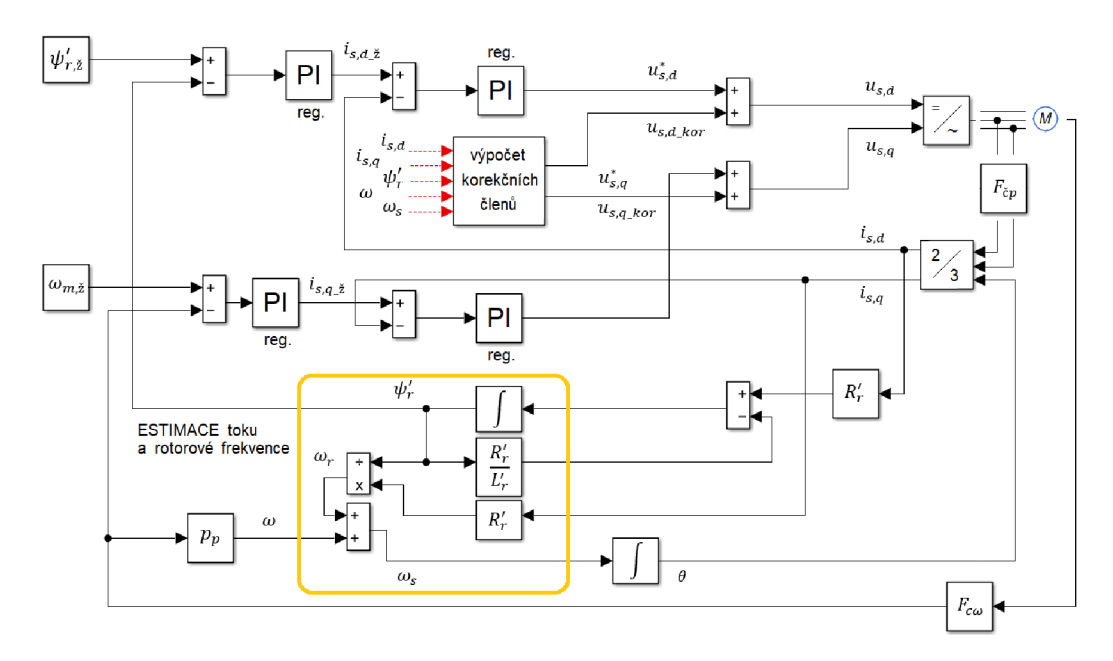

Obr. č. 13: Kompletní regulační schéma vektorového řízení (s orientací na rotorový tok) *(převzato* z [8])

#### **3.4.2 Vektorové řízení s orientací na statorový tok**

Analogické s řízením na *rotorový tok*, rozdíl je pouze v tom, že vychází z popisu ASM dle obvodového zapojení v podobě *gama článku.* 

Z obvodového zapojení vyplývá, že *statorový tok* lze identifikovat přímo ze znalosti statorového napětí a proudu.

$$
\bar{u}_{s\_dq} - R_s \bar{t}_{s\_dq} - j\omega_s \bar{\psi}_{s\_dq} = \frac{d\psi_{s\_dq}}{dt}
$$
\n(68)

$$
\bar{\psi}_{s\_dq} = \int \left( \bar{u}_{s\_dq} - R_s \bar{t}_{s\_dq} - j\omega_s \bar{\psi}_{s\_dq} \right) dt \tag{69}
$$

Napětí lze snadno určit výpočtem ze změřené hodnoty napětí v meziobvodu a statorový proud je standardně měřen. Výhodou napěťového modeluje menší citlivost na přesnou identifikaci parametrů. Pouze parametr R<sub>s</sub> vystupuje v rovnici pro identifikaci. Ten je navíc snadno měřitelný a lze ho na základě informace o teplotě vinutí v motoru dobře aktualizovat i během chodu motoru.

Při malých rychlostech tato estimace funguje hůře, protože roste vliv úbytku napětí na polovodičích a současně je problematické odstranit stejnosměrnou složku měřených veličin před integrací.

Estimaci *statorového toku* lze určit i z proudového modelu, kdy vyjádříme *statorový tok* pomocí měřených statorových proudů na základě obvodových zapojení v *d* a *q* ose. V rovnicích se však objevují derivace těchto proudů, což výrazně komplikuje praktický výpočet. Alternativou je určit nejprve *rotorový tok,* který lze ze statorových proudů a parametrů snadno určit, a poté *statorový tok* dopočítat.

$$
\bar{\psi}_{s\_dq} = L_{\sigma,s}\bar{\iota}_{s\_dq} + \bar{\psi}'_{r\_dq} \tag{70}
$$

Proudový model je citlivější na přesnost estimace parametrů modelu. Zejména u bezsenzorového řízení se kombinují obě varianty pro správné určení toku. Proudovému modelu se zvyšuje priorita při estimaci v malých rychlostech, kdy napěťový model selhává, a naopak při velkých rychlostech se více uplatňuje napěťový model, který je méně citlivý na přesnost estimace parametrů (při vyšších otáčkách lze zanedbat vliv polovodičů a snáze odstranit vliv stejnosměrné složky při integraci).

$$
F_{r\_i,d} = F_{r\_i,q} = \mathbf{F}_{r\_i} = \frac{\mathbf{1} + p\tau_e}{2\tau_{men}K_{s\_i}p}
$$
(71)

$$
K_{s\_i,d} = \frac{K_{men}K_{\check{c}p}}{(R_s + R'_r k^2)}
$$
\n
$$
\tag{72}
$$

$$
\tau_e = \frac{L'_{\sigma,r}}{(R_s + R'_r k^2)}\tag{73}
$$

Postup a návrh regulátoru vose *q* je principálně stejný jako v případě osy *d*  u některých veličin se změní pouze indexování. Regulace toku vypadá následovně:

$$
\boldsymbol{F}_{r_{\perp}\boldsymbol{\psi}_{s}} = F_{OM} F_{s_{\perp}\boldsymbol{\psi}_{s}}^{-1} = \frac{(\boldsymbol{1} + \boldsymbol{p}\boldsymbol{\tau}_{i})}{2\boldsymbol{\tau}_{\boldsymbol{\psi}_{s}} \boldsymbol{K}_{s_{\perp}\boldsymbol{\psi}_{s}} \boldsymbol{p}} \tag{74}
$$

$$
K_{s_{-}\psi_{s}} = \frac{L_{s}}{K_{\check{c}p}}\tag{75}
$$

V případě regulace otáček postupujeme podle návrhu dle metody SO. Výsledným regulátorem může být jak PI regulátor tak PID regulátor.

$$
\tau_{\Sigma} = \tau_{c\omega} + \tau_i
$$
  
PI regularator (76)

*pro*  $\tau_{c\omega} \ll \approx \tau_i$ 

$$
\boldsymbol{F}_{\boldsymbol{r}_{\boldsymbol{\omega}}} = F_{SO} F_{s_{\boldsymbol{\omega}}}^{-1} = \frac{(\boldsymbol{1} + \boldsymbol{4} \boldsymbol{\tau}_{\boldsymbol{c}\boldsymbol{\omega}} \boldsymbol{p})}{\boldsymbol{8} \boldsymbol{\tau}_{\boldsymbol{c}\boldsymbol{\omega}}^2 \boldsymbol{K}_{s_{\boldsymbol{\omega}} \boldsymbol{\omega}} \boldsymbol{p}}
$$
(77)

$$
\tau_{\Sigma} = \tau_{c\omega}
$$
  
**PID regularator** (78)

$$
pro \tau_{c\omega} \gg \tau_i
$$
  

$$
F_{\tau_{\omega}} = F_{SO}F_{s\omega}^{-1} = \frac{[\mathbf{1} + \mathbf{4}(\tau_{c\omega} + \tau_i)p]}{\mathbf{8}(\tau_{c\omega} + \tau_i)^2 K_{s\omega}p}
$$
 (79)

$$
K_{s_{\omega}} = \frac{3}{2} \frac{p_p \psi_s}{J} \frac{K_{c\omega}}{K_{\check{c}p}}
$$
(80)

# **4 Měření parametrů**

Pro účely této práce byl využit asynchronní motor značky *SIEMENS* (typ 1LA7063- 4AA90). Asynchronní motor je se stejnosměrným motorem spojen na společném laboratorním standu.

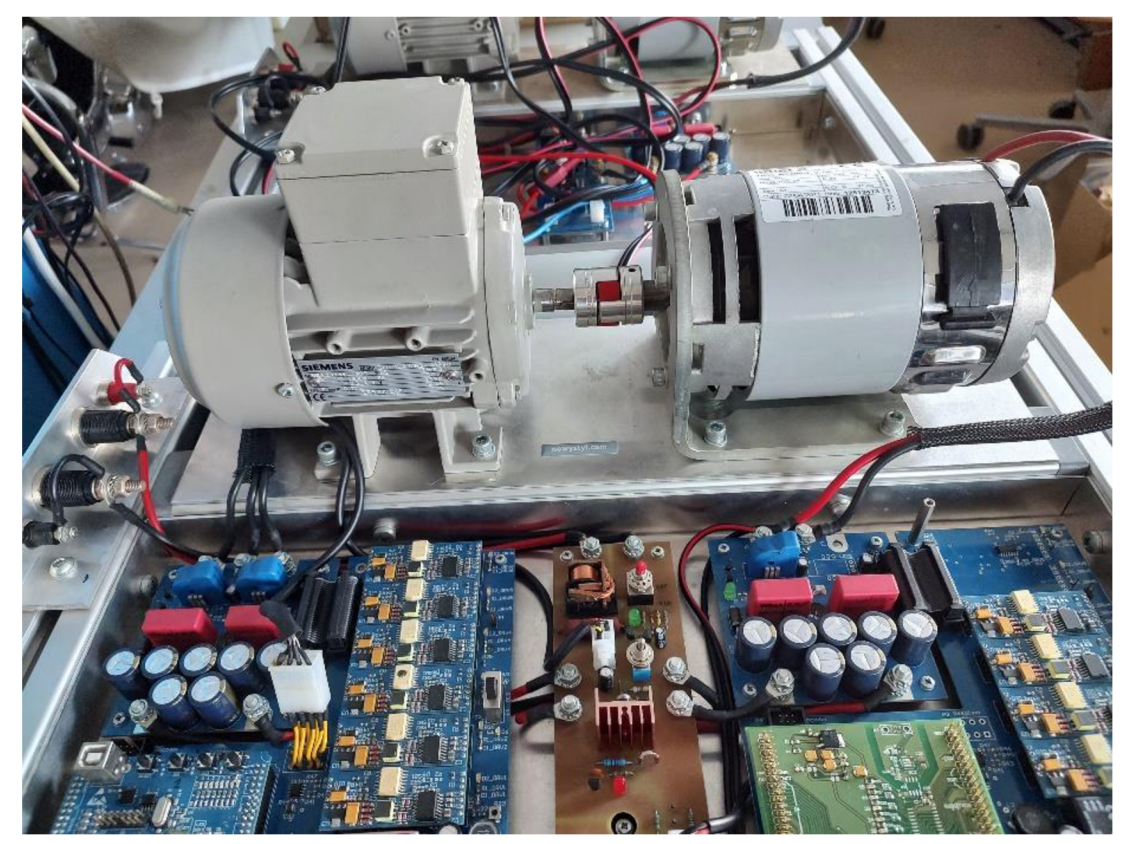

Obr. č. 14: Laboratorní stand s asynchronním motorem (vlevo)

Před měřením byly odečteny hodnoty jednotlivých veličin ze štítku motoru. Pro výpočet jmenovitého momentu jsme vycházeli z těchto vztahů:

$$
P_2 = M \cdot \omega \tag{81}
$$

$$
\omega = n_n \frac{2\pi}{60} \tag{82}
$$

$$
M = \frac{P_2}{n_n} \frac{60}{2\pi} = \frac{180}{1350} \frac{60}{2\pi} = 1.27 \, [Nm] \tag{83}
$$

| $\cdots$<br>elicina ⁄ |                    | . ım |                 | l ar<br>. . | $cos\varphi$                           |    |
|-----------------------|--------------------|------|-----------------|-------------|----------------------------------------|----|
| Hodnota               | $180^{\circ}$<br>w | min  | $\Delta$<br>، ب | 11L         | $\overline{\phantom{m}}$<br><u>. .</u> | ⊤◡ |

Tabulka 1: Odečtené parametry ze štítku motoru.

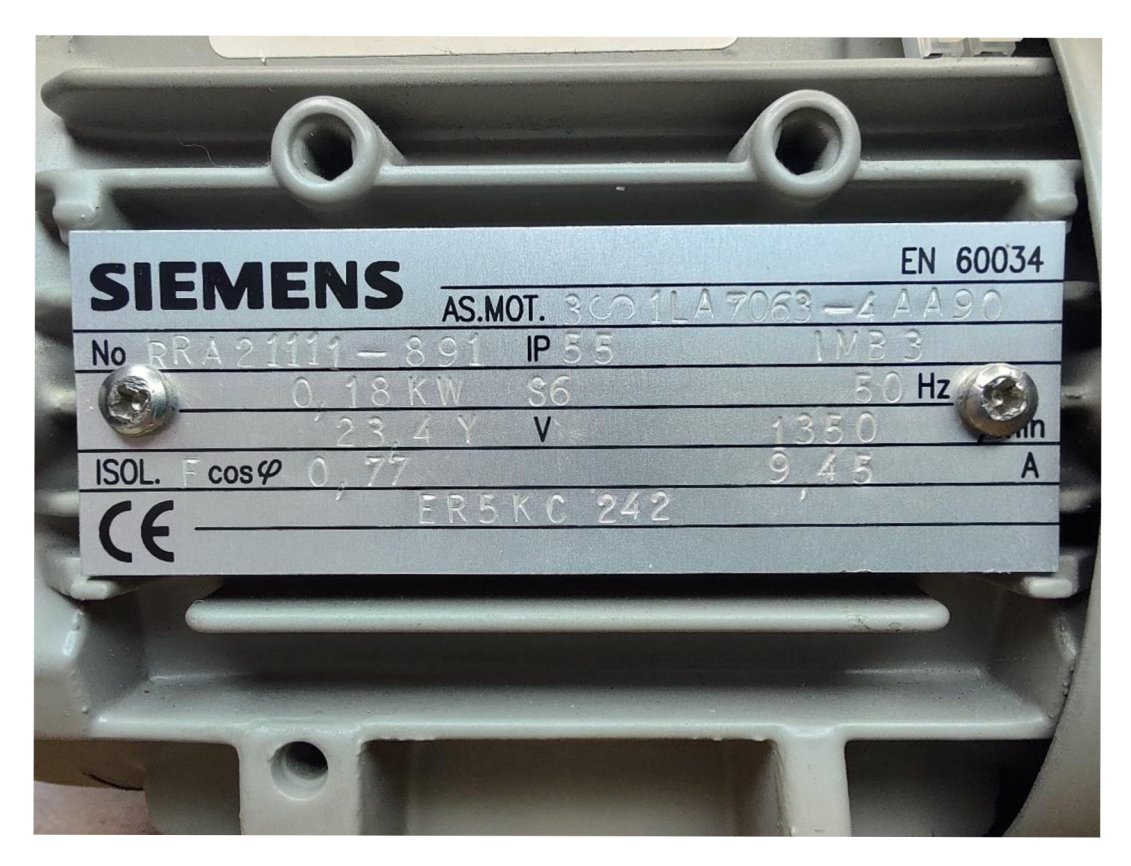

Obr. č. 15: Štítek motoru *SIEMENS* (typ 1LA7063-4AA90)

Při zpracovávání naměřených dat se postupovalo dle normy ČSN EN 60034-2-1 pro *Točivé elektrické stroje, část 2 - Standardní metody určování ztrát a účinnosti ze zkoušek (s výjimkou strojů pro trakční vozidla).* Tato norma stanovila tři hlavní metody, jak efektivně a s co nejmenší nejistotou určit účinnost asynchronních strojů. Jednotlivé metody se dělí dle druhu zkoušených strojů a jejich jmenovitých hodnot. Metoda s označením 2-1-1A pro *přímé měření (příkon-výkon)* se používá pro všechny jednofázové stroje a je třeba při ní použít dynamometr pro plné zatížení stroje. Metoda 2-1-1B pro *součet ztrát (zbytkové ztráty)* se používá pro trojfázové stroje se jmenovitým výkonem do 2 MW a z požadovaného vybavení je třeba použít dynamometr pro l,25xplné zatížení. Poslední je metoda 2-1-1C pro *součet ztrát (přiřazená hodnota)* je určená pro trojfázové stroje se jmenovitým výkonem vyšším než 2 MW.

Zvýše uvedených třech metod byla vybrána metoda 2-1-1B, neboť náš stroj je třífázový a dle štítkových parametrů má jmenovitý výkon 180 W.

### **4.1 Zatěžovací diagramy**

Obecně v mnoha aplikacích se u elektrických strojů setkáváme s tím, že druh provozu motoru je odlišný od trvalého zatížení. Zátěžný moment se mění v čase, musíme zde zahrnout i časté nestacionární stavy (rozběh, brzdění atd.). V důsledku toho dochází i ke změnám ztrát v motoru a jeho rozdílné tepelné zátěži. Proto bylo v praxi vyvinuto několik *zatěžovacich křivek,* které lépe charakterizují daný druh provozu, pro který motor může být využit.

Jednotlivé druhy zatížení jsou definovány dle normy ČSN EN 60034-1 a nesou označení SI - S10. Jsou rozděleny do několika kategorií podle nastavení střídy na jednotlivý typ provozu:

- nepřetržitý  $(S1)$
- krátkodobý (S2)
- **•** periodický (S3-S8)
- neperiodický  $(S9)$
- s nespojitou konstantní zátěží a rychlostí (S10)

Zatížení typu SI je vhodné pro motory, u kterých je možný nepřetržitý provoz. Konstantní zátěž umožňuje stroji dosáhnout po čase tepelné rovnováhy.

Zatížení typu S2 se používá u motorů, které pracují při teplotě okolí po omezenou dobu, která je předem pro daný motor stanovena. Tato doba by měla být kratší než doba potřebná k dosažení tepelné rovnováhy.

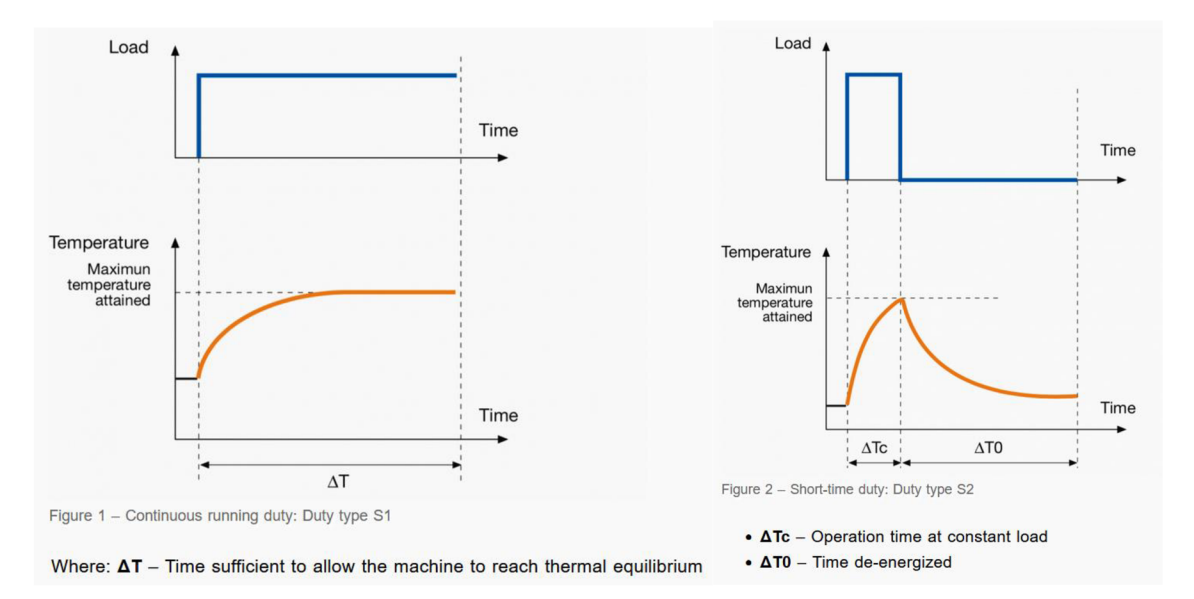

Obr. č. 16: Zatěžovací křivka typu SI (vlevo) a S2 (vpravo) *{převzato z* [1])

Následující typy (S3-S5) jsou periodické a specifické tím, že mají část cyklu v klidovém stavu na rozdíl od dalších typů periodického zatížení.

U typu S3 se cyklus opakuje stále stejně. Zvýšení teploty při startovací fázi je v tomto případě zanedbatelné.

Typ S4 reprezentuje opět periodické zatížení, ale s rozběhovou částí, která počítá s momentem setrvačnosti motoru a momentem setrvačnosti zátěže. Po konstantní zátěži nastává klidový stav.

Typ S5 je podobný předchozímu typu, ale počítá navíc ještě s elektrickou brzdou. Po ní nastává opět klidový stav.

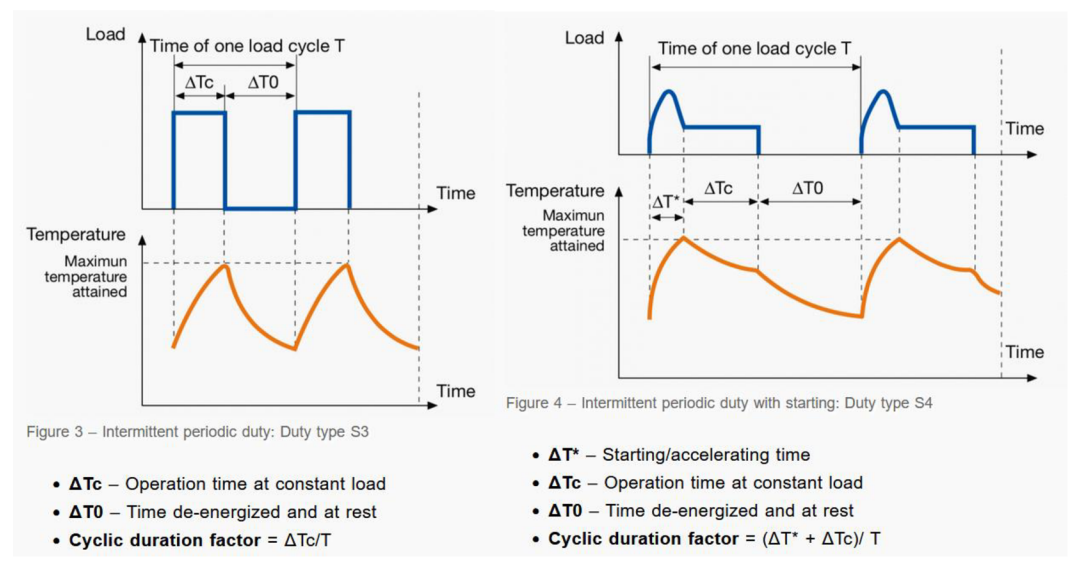

Obr. č. 17: Zatěžovací křivka typu S3 (vlevo) a S4 (vpravo) *(převzato z* [1])

Na štítku motoru byl uveden typ S6. Ten odpovídá přerušovanému zatížení jako u typu S3, ale s rozdílem, že po konstantní zátěži nenastává klidový stav, ale pouze provoz bez zatížení stejně jako následující typy zatížení (S6-S8).

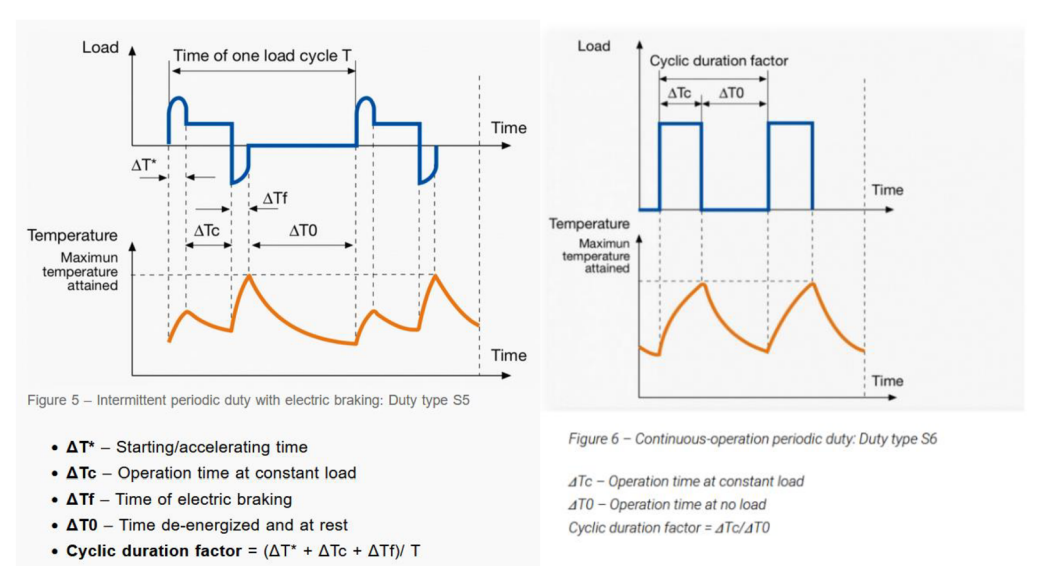

Obr. č. 18: Zatěžovací křivka typu S5 (vlevo) a S6 (vpravo) *(převzato z* [1])

Typ S7 je velmi podobný zatížení S5 s elektrickou brzdou, ale s tím rozdílem, že po ní nenastává klidový stav.

Zatížení typu S8 je nepřetržité periodické s danou zátěží nebo rychlostí. Jedná se o sekvenci identických zátěžových cyklů určených pro předem stanovenou úhlovou rychlost bez klidových částí.

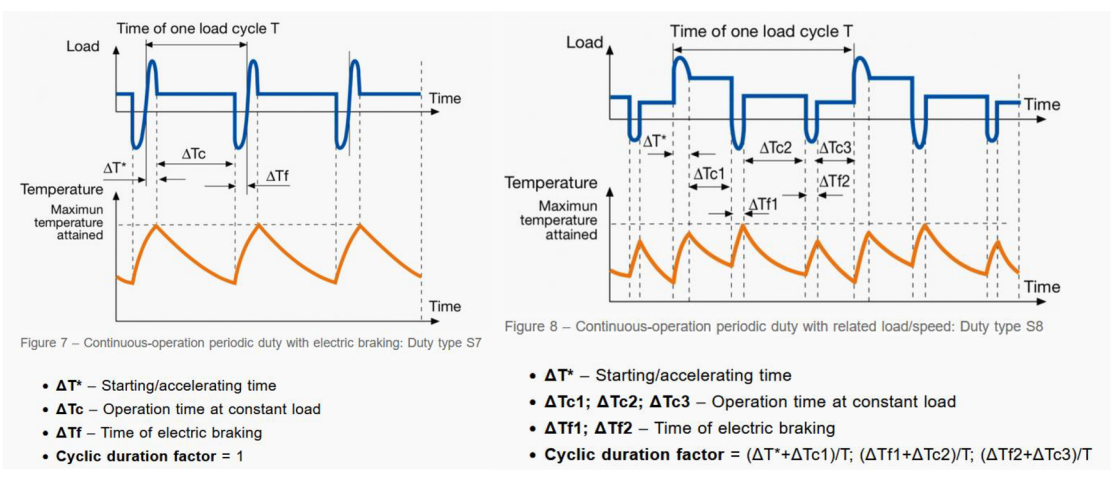

Obr. č. 19: Zatěžovací křivka typu S7 (vlevo) a S8 (vpravo) *(převzato z* [1])

S9 je zatížení neperiodické, kde se obecně mění zatížení a rychlost v příslušném rozsahu. Současně umožňuje často aplikované krátkodobé přetížení, které může významně přesáhnout referenční zatížení.

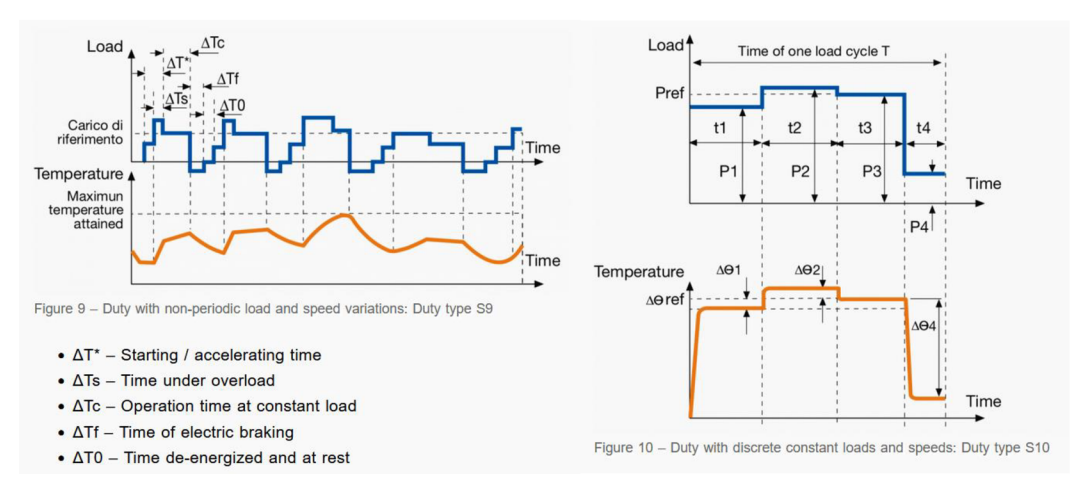

Obr. č. 20: Zatěžovací křivka typu S9 (vlevo) a S10 (vpravo) *(převzato z* [1])

Posledním typem je S10, který je dán počtem nespojitých zatížení, které vedou k tepelné rovnováze. Jednou z nespojitých částí může být i klidový stav (zatížení se rovná nule).

Důvodem, proč je dobré znát typ zatížení daného motoru je, abychom uvažovali maximální moment v konkrétní aplikaci menší než maximální moment, pro který byl stroj navržen. Vlivem častých nestacionárních stavů (rozběh, brzdění, reverzace atd.) se také setkáváme s nutností chlazení, abychom zabránili vysokým ztrátám a velkému oteplení. Motor je přes hřídel současně připojen ke stejnosměrnému stroji přes *resolver,*  kvůli čemuž nemá vlastní ventilaci. Při provádění jednotlivých měření byl však asynchronní motor od stejnosměrného odpojen a místo toho byl připojen externí ventilátor (12 V).

### **4.2 Zkouška při jmenovitém zatížení**

Před touto zkouškou by se měla nejprve změřit teplota a odpor vinutí motoru (motor má ještě teplotu okolí, při zatěžování dojde k zahřátí motoru a tím i ke změně odporu vinutí).

Tabulka 2: Hodnoty odporů před zkouškou a výsledný odpor bezprostředně po ní

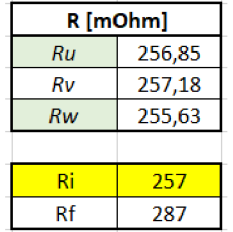

Asynchronní motor byl připojen na *dynamometr* a zatěžován momentem při různých frekvencích (40 Hz, 50 Hz, 60 Hz a 75 Hz) při nastavení různé úrovně napájecího napětí (testovalo se do jaké úrovně momentu je motor schopen pracovat). Jednotlivé pracovní jmenovité napětí se muselo pro danou frekvenci přepočítat (uvažujeme závislost U/f bez úbytku na odporu Rs).

$$
\frac{U_{100\%}}{U'} = \frac{f_{50\,Hz}}{f'}
$$
\n(84)

$$
U'_{40 Hz} = U_{100\%} \frac{f'_{40 Hz}}{f_{50 Hz}} = 19.2 [V]
$$
 (85)

$$
U'_{60\;Hz} = U_{100\;%} \frac{f'_{60\;Hz}}{f_{50\;Hz}} = 28.8 \; [V] \tag{86}
$$

$$
U'_{75\,Hz} = U_{100\%} \frac{f'_{75\,Hz}}{f_{50\,Hz}} = 35.1 \,[V] \tag{87}
$$

Tabulka 3: Příklad naměřených hodnot při zkoušce při jmenovitém zatížení

| $f = 50$ Hz |          |        | 23.4 V         | V <sub>100</sub> |        |        |           |                |               |                    |           |          |
|-------------|----------|--------|----------------|------------------|--------|--------|-----------|----------------|---------------|--------------------|-----------|----------|
| $U1$ $[V]$  | $U2$ [V] | U3 [V] | $\Sigma$ U [V] | U [%]            | 11[A]  | 12 [A] | $ 3 $ [A] | $\Sigma$ I [A] | <b>P1 [W]</b> | $cos(\varphi)$ [-] | $n$ [RPM] | $M$ [Nm] |
| 22,765      | 22.741   | 22.573 | 22.7           | 97%              | 13.026 | 12.992 | 13.177    | 13,1           | 451,608       | 0.879              | 1158      | 1,648    |
| 22,974      | 22.939   | 22,909 | 22.9           | 98%              | 12,379 | 12,33  | 12,371    | 12,4           | 427.069       | 0,87               | 1204      | 1,599    |
| 23,054      | 23.037   | 23,018 | 23.0           | 98%              | 11,477 | 11,448 | 11.46     | 11,5           | 389.98        | 0.853              | 1247      | 1,5      |
| 23,107      | 23.106   | 23,087 | 23,1           | 99%              | 10.752 | 10.74  | 10,739    | 10,7           | 358,03        | 0.833              | 1283      | 1,403    |
| 23,156      | 23,165   | 23.146 | 23,2           | 99%              | 10,171 | 10,168 | 10,161    | 10,2           | 330.425       | 0,81               | 1310      | 1,3      |
| 23,204      | 23,221   | 23,199 | 23,2           | 99%              | 9,651  | 9,654  | 9,646     | 9,7            | 303,596       | 0,783              | 1335      | 1,198    |
| 23,244      | 23,272   | 23.248 | 23.3           | 99%              | 9,232  | 9,244  | 9,233     | 9,2            | 279,886       | 0,752              | 1355      | 1,097    |
| 23,288      | 23.321   | 23.291 | 23.3           | 100%             | 8.882  | 8,894  | 8.889     | 8.9            | 257.316       | 0.717              | 1374      | 0.997    |
| 23,322      | 23,363   | 23,335 | 23,3           | 100%             | 8,602  | 8,62   | 8,609     | 8,6            | 236,536       | 0,68               | 1391      | 0,899    |
| 23,355      | 23,407   | 23.372 | 23.4           | 100%             | 8.379  | 8.403  | 8.396     | 8.4            | 216,978       | 0.639              | 1406      | 0.799    |

Hodnoty napětí i proudu se měří v každé fázi zvlášť, takže se stanoví jejich průměrná hodnota. Přibližná hodnota momentu zvratu (maximální moment, který je asynchronní motor schopen vyvinout, po jeho překročení se motor zastaví) se určila experimentálně. Poté se nastavoval zátěžný moment od nejvyššího možného po nejmenší. Ze získaných hodnot otáček při daném momentu získáme graf závislosti momentu na otáčkách.

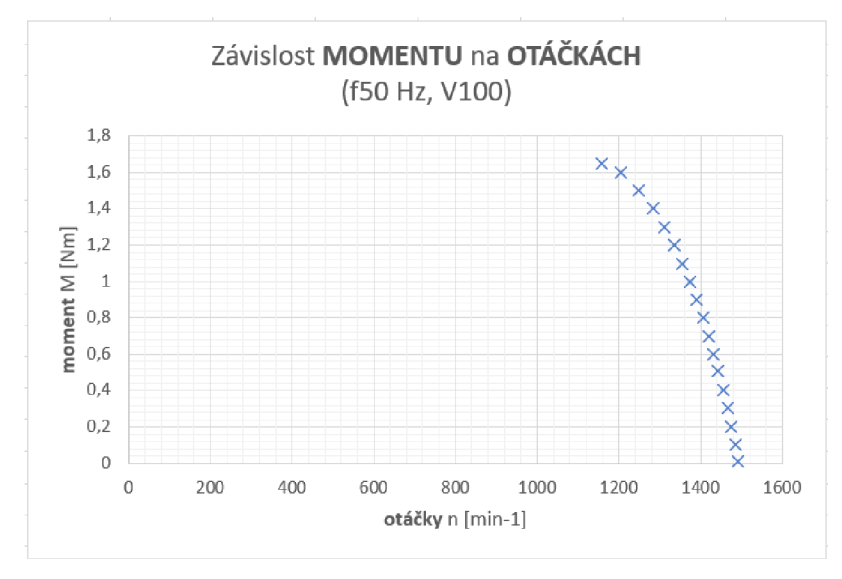

Obr. č. 21: Graf závislosti momentu na otáčkách (50 Hz, 100 % napětí)

Z hodnot otáček a momentu jsme schopni určit výkon a z hodnot výkonu a příkonu jsme schopni určit účinnost:

$$
P_2 = M \cdot n \cdot \frac{2\pi}{60} \tag{88}
$$

$$
\eta = \frac{P_2}{P_1} \tag{89}
$$

Do grafu jsme vynesli i závislost účinnosti na otáčkách a výkonu. V případě jednotlivých frekvencí jsme sledovali, při jaké hodnotě zátěžného momentu, otáček a napájecího napětí má motor nej vyšší účinnost.

Tabulka 4: Příklad vypočtených hodnot výkonu a účinnosti

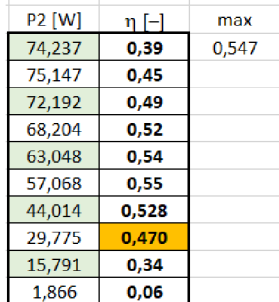

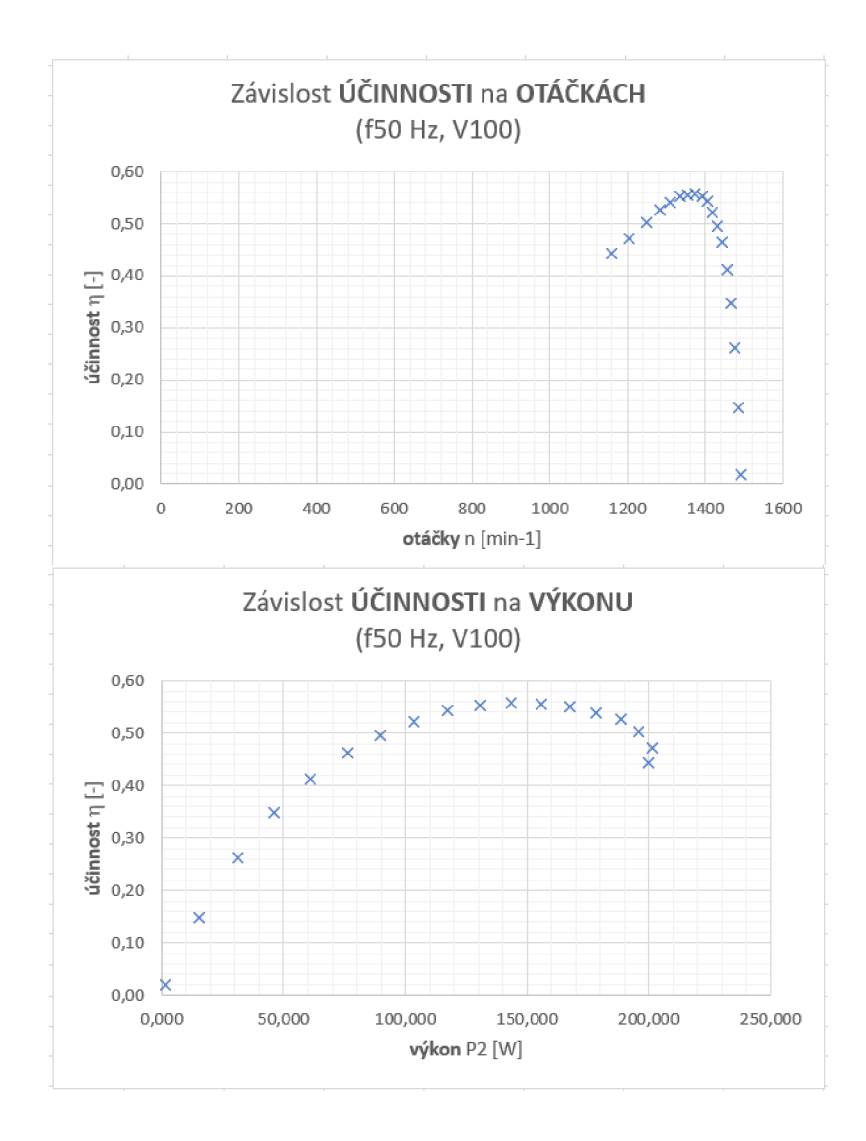

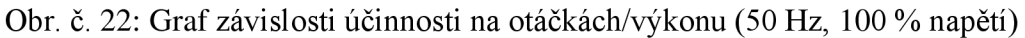

Pro každou frekvenci se vyhodnotilo několik hodnot, při kterých byl motor nejúčinnější. Všechny se zaznamenaly do tabulky a porovnaly mezi sebou.

|            | U[V] | $\mathsf{I}[\mathsf{A}]$ | n [RPM] | $M$ [Nm] | $\eta$ [-] |
|------------|------|--------------------------|---------|----------|------------|
| <b>f50</b> | 14,3 | 5,5                      | 1359    | 0,401    | 0,547      |
|            | 16,7 | 6,1                      | 1381    | 0,502    | 0,565      |
|            | 18,9 | 7,2                      | 1368    | 0,7      | 0,568      |
|            | 21,1 | 8,3                      | 1366    | 0,902    | 0,573      |
|            | 23,3 | 8,9                      | 1374    | 0,997    | 0,557      |
|            | 26,1 | 10,8                     | 1357    | 1,4      | 0,55       |
|            |      |                          |         |          |            |
| 140        | 19   | 8,8                      | 1068    | 1,002    | 0,52       |
|            | 22,3 | 9,8                      | 1064    | 1,407    | 0,49       |
|            |      |                          |         |          |            |
| <b>f60</b> | 23,2 | 7,3                      | 1677    | 0,703    | 0,6        |
|            | 28,5 | 9,8                      | 1663    | 1,2      | 0,6        |
|            |      |                          |         |          |            |
| 175        | 35,6 | 10,3                     | 2098    | 1,304    | 0,63       |

Tabulka 5: Zhodnocení parametrů s nej větší účinností stroje

### **4.3 Zkouška naprázdno**

Zkouška *naprázdno* byla vykonána bezprostředně po zkoušce *zatěžovací křivky.* Byla provedena celkem pro tři frekvence (40 Hz, 50 Hz a 60 Hz), přičemž jmenovité napětí odečtené ze štítku motoru se muselo pro danou frekvenci procentuálně přepočítat stejně jako u zkoušky při jmenovitém zatížení.

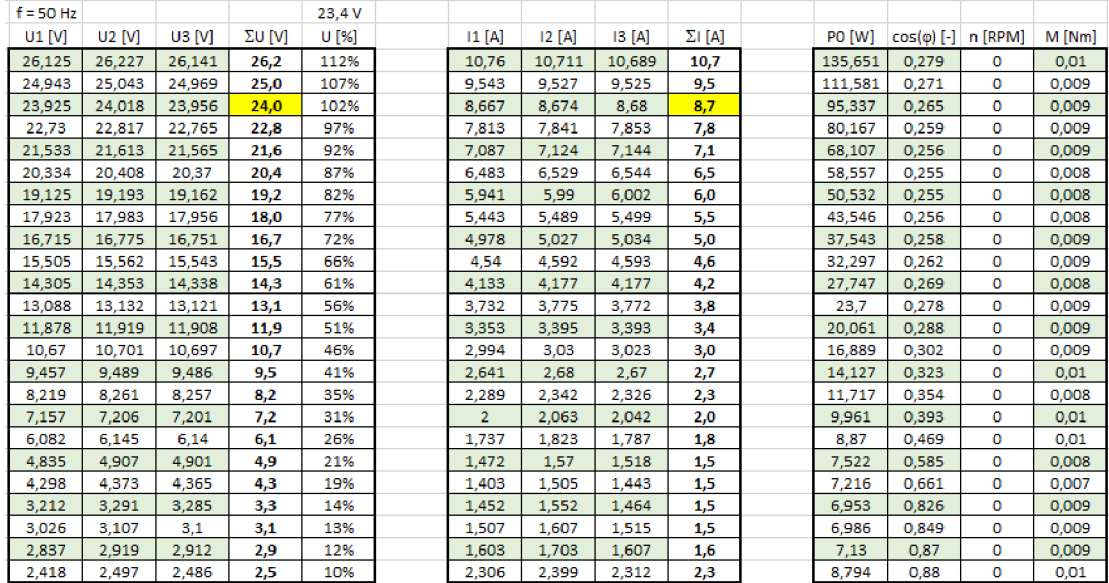

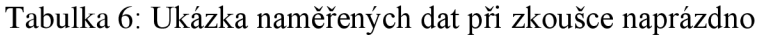

Hodnoty v rozmezí 110 % až 90 % jmenovitého napětí slouží k určení ztrát v *železe,* hodnoty v rozmezí 60 % do 30 % pro stanovení *třecích* a *ventilačních* ztrát.

|     | <b>Pc [W]</b> | P0 [W]  | Ps[W]  | 10 [A] | $RO[m\Omega]$ | U0 [V] | $U_0^2$ [V2] |     |
|-----|---------------|---------|--------|--------|---------------|--------|--------------|-----|
|     | 86,2          | 135,651 | 49,472 | 10,7   | 287           | 26,2   | 684,6        |     |
|     | 72,5          | 111,581 | 39,115 | 9,532  | 287           | 25,0   | 624,3        |     |
|     | 62,9          | 95,337  | 32,390 | 8,674  | 287           | 24,0   | 574,4        |     |
|     | 53,7          | 80,167  | 26,434 | 7,836  | 287           | 22,8   | 518,5        |     |
|     | 46,3          | 68,107  | 21,812 | 7,118  | 287           | 21,6   | 465,3        |     |
|     | 40,3          | 58,557  | 18,295 | 6,519  | 287           | 20,4   | 415,0        |     |
|     | 35,2          | 50,532  | 15,379 | 5,977  | 287           | 19,2   | 367,1        |     |
|     | 30,6          | 43,546  | 12,914 | 5,477  | 287           | 18,0   | 322,3        |     |
|     | 26,7          | 37,543  | 10,819 | 5,013  | 287           | 16,7   | 280,5        |     |
|     | 23,3          | 32,297  | 9,011  | 4,575  | 287           | 15,5   | 241,4        |     |
| 60% | 20,3          | 27,747  | 7,457  | 4,162  | 287           | 14,3   | 205,4        | 60% |
|     | 17,6          | 23,7    | 6,086  | 3,76   | 287           | 13,1   | 172,0        |     |
|     | 15,1          | 20,061  | 4,918  | 3,38   | 287           | 11,9   | 141,7        |     |
|     | 13,0          | 16,889  | 3,916  | 3,016  | 287           | 10,7   | 114,3        |     |
|     | 11,1          | 14,127  | 3,055  | 2,664  | 287           | 9,5    | 89,8         |     |
|     | 9,4           | 11,717  | 2,315  | 2,319  | 287           | 8,2    | 68,0         |     |
|     | 8,2           | 9,961   | 1,783  | 2,035  | 287           | 7,2    | 51,7         |     |
| 30% | 7,5           | 8,87    | 1,369  | 1,783  | 287           | 6,1    | 37,5         | 30% |
|     | 6,5           | 7,522   | 0,995  | 1,52   | 287           | 4,9    | 23,8         |     |
|     | 6,3           | 7,216   | 0,905  | 1,45   | 287           | 4,3    | 18,9         |     |
|     | 6,0           | 6,953   | 0.954  | 1,489  | 287           | 3,3    | 10,6         |     |
|     | 6,0           | 6,986   | 1,025  | 1,543  | 287           | 3,1    | 9,5          |     |
|     | 6,0           | 7,13    | 1,155  | 1,638  | 287           | 2,9    | 8,3          |     |
|     | 6,4           | 8,794   | 2,355  | 2,339  | 287           | 2,5    | 6            |     |

Tabulka 7: Ukázka vypočtených hodnot konstantních ztrát

Pro určení ztrát *třením, ventilačních* ztrát a ztrát *v železe,* musíme nejdříve určit *konstantní* ztráty dle vztahu

$$
P_c = P_0 - P_s \tag{90}
$$

kde *Ps* reprezentuje ztráty naprázdno ve vinutí dle vztahu

$$
P_s = \frac{3}{2}R I^2 \tag{91}
$$

Poté vyneseme do grafu závislost konstantních ztrát na druhé mocnině napětí (v rozmezí 60 % do 30 % napájecího napětí). Čtyři nebo více bodů proložíme regresní křivkou, kterou extrapolujeme do nulového napětí. Hodnota ztrát, kterou zde odečteme je hodnota ztrát třením a ventilačních ztrát.

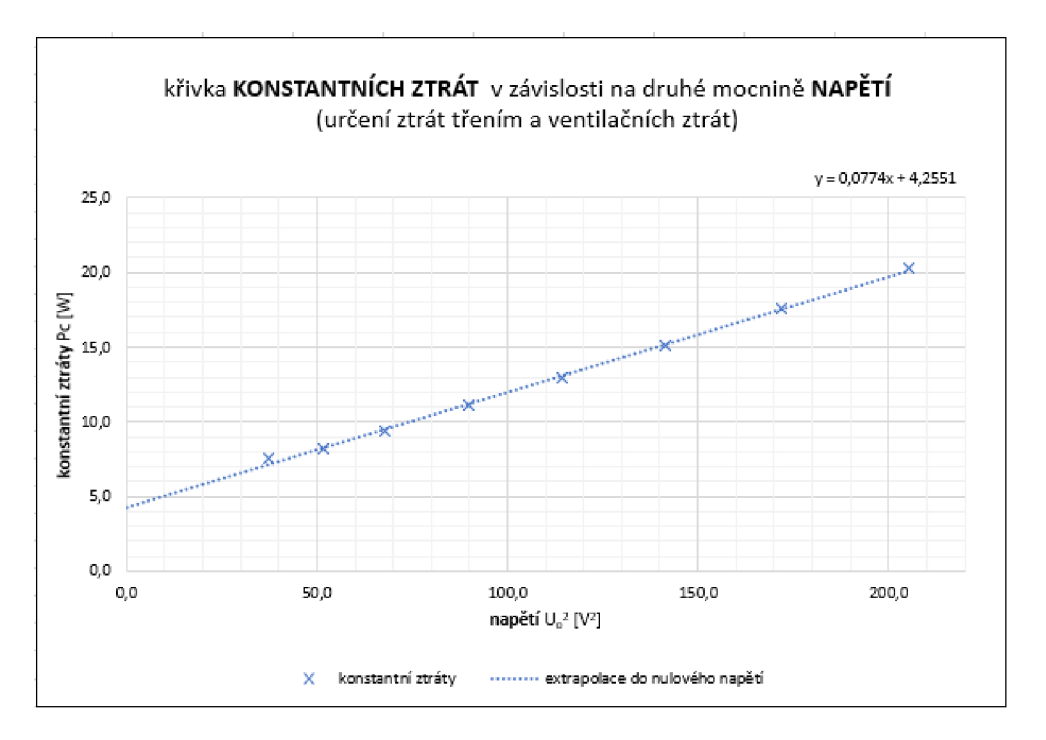

Obr. č. 23: Graf závislosti konstantních ztrát na druhé mocnině napětí

Ztráty v žele pak vypočítáme odečtením ztrát třením a ventilačních ztrát od těch konstantních dle vztahu

$$
P_{Fe} = P_c - P_{fwo} \tag{92}
$$

Nakonec ještě dle normy sestavíme graf závislosti ztrát v železe na napětí. Pro zjednodušení se nevypočítává vnitřní napětí, které by reprezentovalo ztráty na odporu primárního vinutí.

| Pc [W] | Pfe [W] | UO [V] |      |
|--------|---------|--------|------|
| 86,2   | 81,919  | 26,2   | 110% |
| 72,5   | 68,206  | 25,0   |      |
| 62,9   | 58,687  | 24,0   |      |
| 53,7   | 49,473  | 22,8   |      |
| 46,3   | 42,035  | 21,6   |      |
| 40,3   | 36,002  | 20,4   | 90%  |
| 35,2   | 30,893  | 19,2   |      |
| 30,6   | 26,372  | 18,0   |      |
| 26,7   | 22,464  | 16,7   |      |
| 23,3   | 19,026  | 15,5   |      |
| 20,3   | 16,030  | 14,3   |      |
| 17,6   | 13,354  | 13,1   |      |
| 15,1   | 10,883  | 11,9   |      |
| 13,0   | 8,713   | 10,7   |      |
| 11,1   | 6,812   | 9,5    |      |
| 9,4    | 5.142   | 8,2    |      |
| 8,2    | 3,918   | 7,2    |      |
| 7,5    | 3,241   | 6,1    |      |
| 6,5    | 2,267   | 4,9    |      |
| 6,3    | 2,051   | 4,3    |      |
| 6,0    | 1,739   | 3,3    |      |
| 6,0    | 1,701   | 3,1    |      |
| 6,0    | 1,715   | 2,9    |      |
| 6,4    | 2,179   | 2,5    |      |

Tabulka 8: Ukázka vypočtených hodnot ztrát v železe

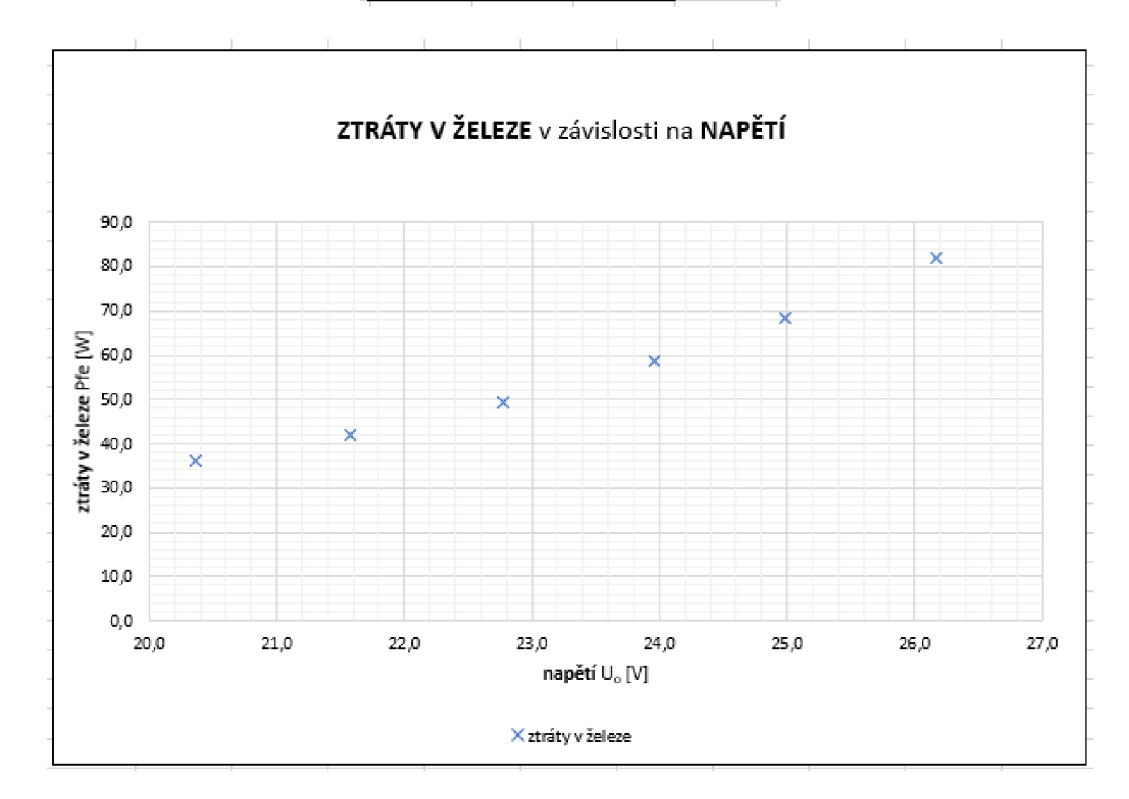

Obr. č. 24: Graf závislosti ztrát v železe v závislosti na napětí

# **5 Model laboratorního standu**

Model laboratorního standu byl modelován v prostředí SIMULINK, kde stěžejní byla práce s knihovnou Simscape electrical pro simulaci obou motorů a dějů s nimi související a knihovnou X2C, která slouží k řízení obou motorů a také ke generování kódu pro řídící mikrokontroléry. V jednotlivých blocích jsou popisovány rovnice, podle kterých fungují, a které souvisejí s teorií obou motorů, také s měřením napětí, proudu, příkonu a s nastavením regulátorů.

### **5.1 MatLabkód**

Nejdříve před spuštěním modelu je třeba spustit také inicializační kód, který načte do modelu všechny příslušné parametry obou motorů, napájení i regulátorů. Tento kód byl vytvořen v prostředí MatLab, který je s prostředím Simulink kompatibilní. Do kódu se nejprve zadali štítkové parametry asynchronního motoru.

| clc<br>clear all                         | %% LABORATORNI STAND s Asynchronim a stejnosmernym motorem     |
|------------------------------------------|----------------------------------------------------------------|
| %% Stitek asynchronniho motoru:          |                                                                |
| %znacka:                                 | <b>STEMENS</b>                                                 |
| %typ:                                    | 1LA7063-4AA90 IMB3                                             |
| \$No:                                    | RRA 21111-891                                                  |
| %hodnoty:                                | %23.4 V, 1350 rpm, 0.18 kW, 50 Hz, cosFi 0.77, 9.45 A, isol. F |
| %zatezovaci diagram:<br>%snimac poolohy: | S6<br><b>ER5Kc242</b>                                          |

Obr. č. 25: Štítek asynchronního motoru v MatLabu

Pro blok *Induction Machine Squirrel Cage* reprezentující asynchronní motor je nutné zadat i příslušné parametry náhradního zapojení (jednotlivé odpory a indukčnosti).

| %% Parametry asynchronniho motoru: |                                                     |  |  |  |  |  |
|------------------------------------|-----------------------------------------------------|--|--|--|--|--|
| %Jmenovite hodnoty:                |                                                     |  |  |  |  |  |
| $Pn = 180$ ;                       | %jm. prikon                                         |  |  |  |  |  |
| $Un = 23.4;$                       | %jm. napeti                                         |  |  |  |  |  |
| $pp = 2;$                          | &pocet polovych dvojic, [-]                         |  |  |  |  |  |
| $fn = 50$ :                        | %im. frekvence                                      |  |  |  |  |  |
| $wn = 2*pi*fn;$                    |                                                     |  |  |  |  |  |
| %Impedance:                        |                                                     |  |  |  |  |  |
| $Rs = 0.25$ ;                      | %odpor statoru, [Ohm]                               |  |  |  |  |  |
| $\text{Ls} = 6.79e-04;$            | \$rozptylova indukcnost, [H]                        |  |  |  |  |  |
| $Xls = 0.0000001:$                 | %wn*Ls; % Ohm rozptyl statoru                       |  |  |  |  |  |
| $Rr = 0.211$ ;                     | %odpor rotoru (prepocteny na stator), [Ohm]         |  |  |  |  |  |
| $X1r = Wn*Ls$ :                    | %rozptyl rotoru, [Ohm]                              |  |  |  |  |  |
| $\text{Lm} = 0.005498;$            | %magnetizacni indukcnost (vlastni indukcnost), [H]  |  |  |  |  |  |
| $Xm = Wn*Im:$                      | %magnetizacni impedance, [Ohm]                      |  |  |  |  |  |
| $X0 = 0$ :                         | \$reaktance nulove slozky po dq-transformaci, [Ohm] |  |  |  |  |  |

Obr. č. 26: Parametry asynchronního motoru (v MatLab kódu)

Pro blok *DC motor* reprezentující stejnosměrný motor je nutné zadat odpor a indukčnost kotvy, konstantu motoru *cfi* a moment setrvačnosti.

```
%% Parametry stejnosměrného motoru: 
%Jmenovité hodnoty: 
Pan = 560; %jm. prikon, [W] 
Uan = 24; %jm. napeti kotvy, [V] 
l an = 23.33; %jm. proud kotvy, [fi] 
nO = 2966; %jm. otacky, [ot/min] 
wO = 310.59; %jm. uhlová rychlost , [rad/s] 
%Electrica l torgue: 
Ra = 0.11; 
La = 250e-6; 
c f i = 0.06; 
^Mechanical: 
Jm = 0.0019; 
                      %armature resistanc e (odpor kotvy), [Ohm] 
                      %armature inductance (indukčnost vinuti) , [H] 
                      %back-emf constant (konstanta motoru), [V/rpm] 
                     %roto r inerti a (moment setrvačnosti), [kg.m2]
```
Obr. č. 27: Parametry stejnosměrného motoru (v MatLab kódu)

Poté je nutné nastavit hodnoty měniče (napětí meziobvodu, frekvenci PWM a vzorkovací periodu pro X2C). Při spouštění simulace je nutné sledovat ve *workspace,*  zda se vzorkovací perioda nepřepsala na jinou hodnotu, pro kterou by příslušné regulátory jinak regulovaly.

| %% Parametry menice: |                         |
|----------------------|-------------------------|
| $\mathrm{Ud} = 35;$  | %napeti meziobvodu, [V] |
| $Fpwm = 20e3;$       | %frekvence PWM, [Hz]    |
| $Tpowm = 1/Fpowm;$   |                         |
|                      |                         |
| $Ts = Tpwm;$         | %vzorkovaci perioda     |
| $m2c$ ts = Ts;       | %dulezite pro X2C       |

Obr. č. 28: Parametry měniče (v MatLab kódu)

Do MatLab kódu byl zařazen i automatický výpočet proporcionální a integrační složky PI regulátoru proudu pro řízení stejnosměrného motoru.

```
% PI regulator:
Kmen = 1; 
Kci = 1;Ks = Kmen*Kci/Ra; 
f_pwm = Fpwm; 
%frekvence PWM [Hz] 
f = 1.5;t_men = (1/f pwm)*f; 
%casova konstanta menice 
ta = La/Ra;t sigma = t men;
P = ta/(2*t_sigma*Ks); 
%proporcionaln i složka 
1 = 1/(2*t_sigma*Ks) ; 
%integracn i složka 
                     %zesilen i menince 
                     %zesilen i čidla proudu 
                     %zesilen i soustavy 
                     %kompenzacni faktor 
                     %casova konstanta kotvy
```
Obr. č. 29: Výpočet PI regulátoru proudu (v MatLab kódu)

Výpočet je proveden pomocí návrhu regulátoru dle OM. Za  $\tau_{\sigma}$  jsme zvolili časovou konstantu měniče. Veškeré parametry potřebné pro výpočet jsou uvedeny. Časová konstanta měniče se může ještě podle potřeby nastavení regulátoru vynásobit příslušným faktorem a nalézt pro simulaci nej vhodnější hodnoty proporcionální a integrační složky.

$$
F_R(p) = F_{OM}(p) \cdot \frac{1}{F_s(p)} = \frac{1}{2\tau_{\sigma}p(1 + p\tau_{\sigma})} \cdot \frac{(1 + p\tau_{men})(1 + p\tau_a)}{K_s}
$$
(93)

$$
K_s = \frac{K_{men} \cdot K_{\text{ci}}}{R_a} = \frac{1 \cdot 1}{0.11} = 9.09 \, [-]
$$
\n<sup>(94)</sup>

$$
\tau_a = \frac{L_a}{R_a} = \frac{250e - 6}{0.11} = 2.27 \text{ [ms]}
$$
\n(95)

$$
\tau_{men} = \frac{1}{f_{PWM}} f = \frac{1}{20000} 1.5 = 75 \, [\mu s] \tag{96}
$$

$$
|\tau_{\sigma} = \tau_{men}| = \frac{(1 + p \cdot 2,27e - 3)}{2 \cdot 75e - 6 \cdot p \cdot 9,09} = 1,67 + 733 \cdot \frac{1}{p}
$$
(97)

#### **5.2 Elektromechanická část**

V této části modelu je nastaven měnič a laboratorní stand s oběma motory. Ke zdroji napětí *DC Voltage Source* je připojen voltmetr, který měří napětí v meziobvodu a ukládá jej do proměnné. Pomocí *Converter (Three-Phase)* jsme schopni převést stejnosměrné napětí na střídavé trojfázové a zároveň určit střídu. Na tento blok navazuje *AV Sensor (Three-Phase)* jehož výstupem je vektor napětí a proudu.

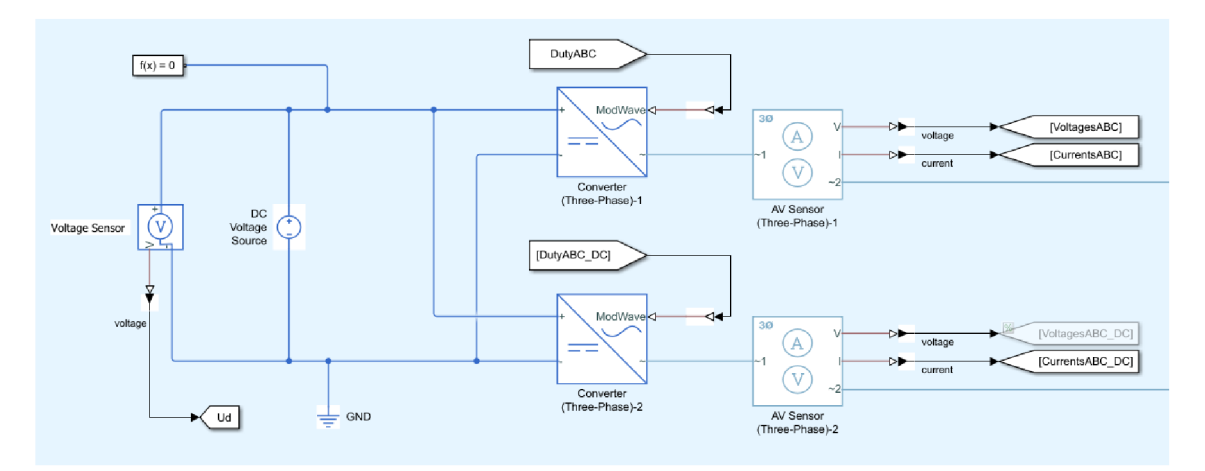

Obr. č. 30: Elektrická část s měničem a senzory proudu a napětí

V další části pro pozdější potřeby byl zařazen blok *Power sensor (Three-Phase)*  měřící příkon, který srovnáváme s příkonem z Aronového zapojení z napětí a proudů. Asynchronní motor reprezentovaný blokem *Induction Machine Squirrel Cage* je zapojen do hvězdy, ale je možné jej i pro jiné účely přepojit do trojúhelníku.

Dále je zde připojen blok *Inertia,* který reprezentuje moment setrvačnosti asynchronního motoru, který by měl být o řád menší než moment setrvačnosti stejnosměrného motoru. Blok *Ideál Rotational Motion Sensor* nám měří úhlovou rychlost a úhel natočení motoru, z těchto údajů jsme schopni určit otáčky, které jsme schopni sledovat a určit podle hodnot z měření motoru, zda to odpovídá skutečnosti. Blok *Ideál Torque Source* je zde pro simulaci ztrát naprázdno nebo ztrát třením. Pro potřeby naší simulace však počítáme s ideálním motorem, výsledky vyjdou přibližně stejné jako výsledky reálného měření. Blok *Ideál Torque Sensor* nám měří příslušný moment, který kontrolujeme společně s otáčkami.

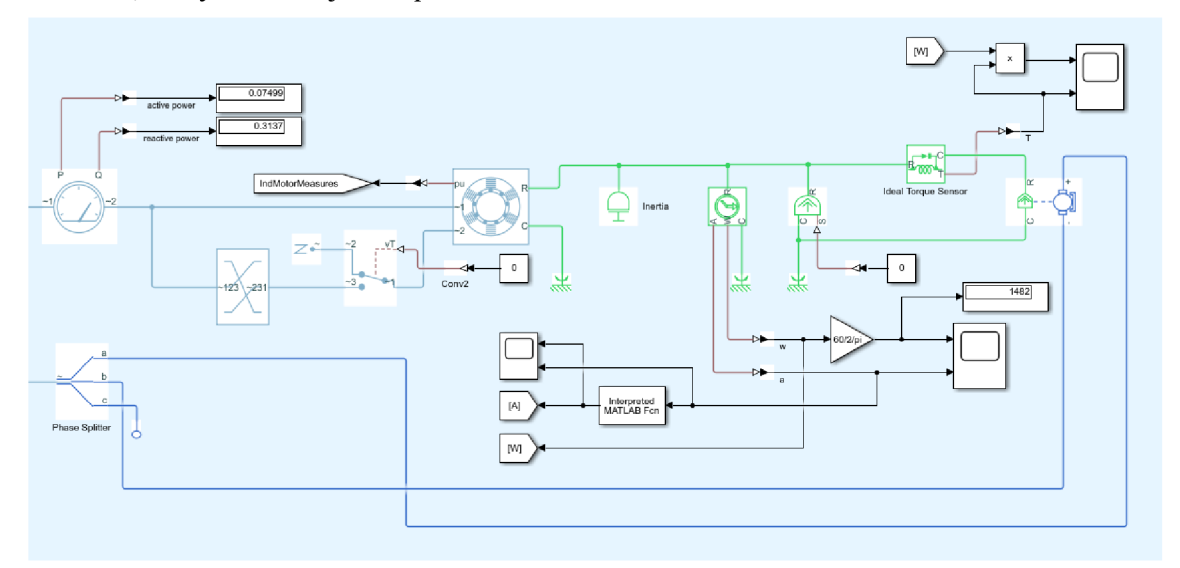

Obr. č. 31: Mechanická část s asynchronním a stejnosměrným motorem

$$
n = \omega \frac{60}{2\pi} \tag{98}
$$

Měření příkonu je zde realizováno Aronovým zapojením z hodnot napětí a proudu a porovnáváme mezi sebou hodnoty z řízení v X2C a hodnoty z elektromechanické části modelu. Výsledky jsou totožné až na posun o polovinu vzorkovací periody, která se nedá srovnat zpožděním pomocí *Unit Delay.* Výsledky vycházejí stejně jako v případě použití bloku *Power sensor (Three-Phase).* V případě hodnot z elektromechanické části jsme pouze vzali hodnoty z jednotlivých fází a pronásobili mezi sebou hodnoty napětí a proudu, abychom získali okamžité hodnoty příkonu, které potom sečteme.

$$
P_1 = P_A + P_B \tag{99}
$$

$$
P_A = u_A i_A \tag{100}
$$

$$
P_B = -u_B i_C \tag{101}
$$

V případě určení z hodnot v X2C jsme hodnoty napětí určili ze střídy a napětí mezi obvodu, které se musely ještě upravit, neboť vycházely dvojnásobné a zároveň se zde zařadilo zpoždění v periodě vzorkování ve formě *Unit Delay.* Následně se opět okamžité hodnoty napětí pronásobí s okamžitými hodnotami proudu a sečteme. Výsledný příkon je tedy shodný, pouze je zpožděn o polovinu vzorkovací periody.

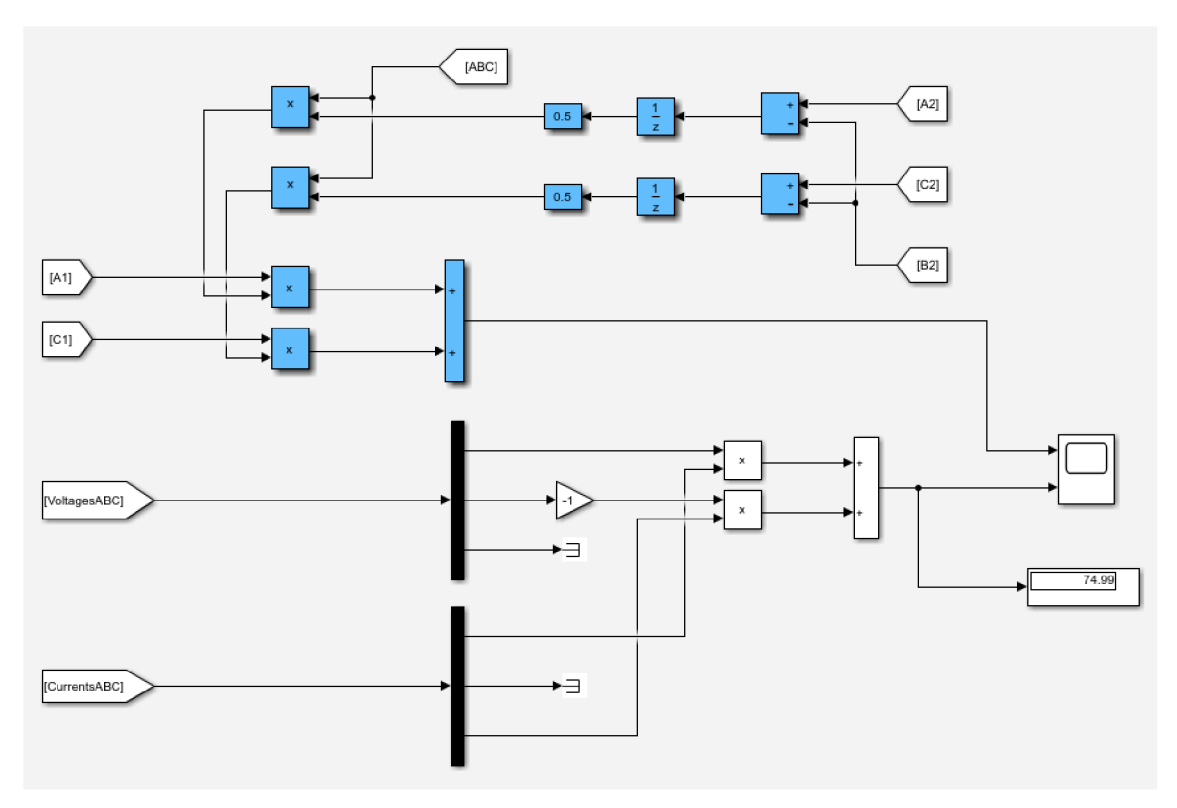

Obr. č. 32: Porovnání měření příkonu pomocí Aronovy metody

#### **5.3 Asynchronní motor a jeho řízení**

V tomto případě využíváme nejjednoduššího typu řízení - metodu *U/f* (skalární řízení). Pomocí hodnoty napětí a frekvence nastavujeme střídu. Blok *ClarkeNPark* nám transformuje pomocí Čiarkové transformace hodnoty z trojfázového systému do *dq*  souřadného systému.

Blok *InvPark* nám pomocí inverzní Parkovy transformace převádí hodnoty z dq souřadného systému zpátky do trojfázové soustavy. Na výstupu máme příslušnou střídu pro jednotlivé fáze. Zde ukládáme i hodnoty střídy, které jsme použili v případě měření příkonu Aronovou metodou.

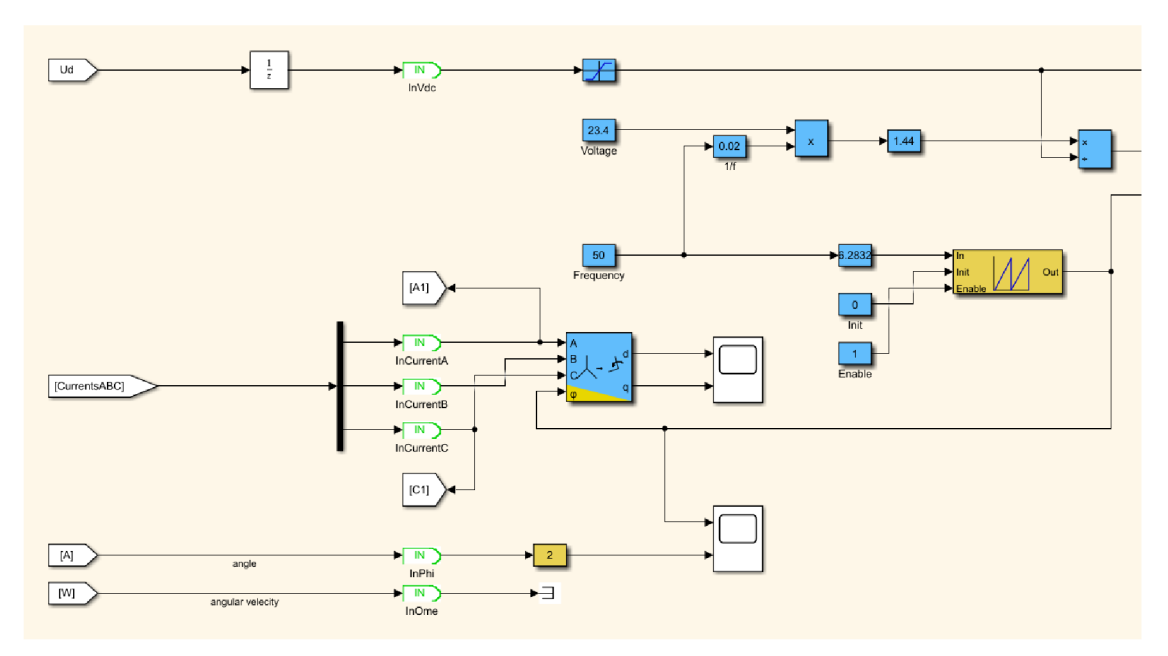

Obr. č. 33: Vstupní část řízení asynchronního motoru

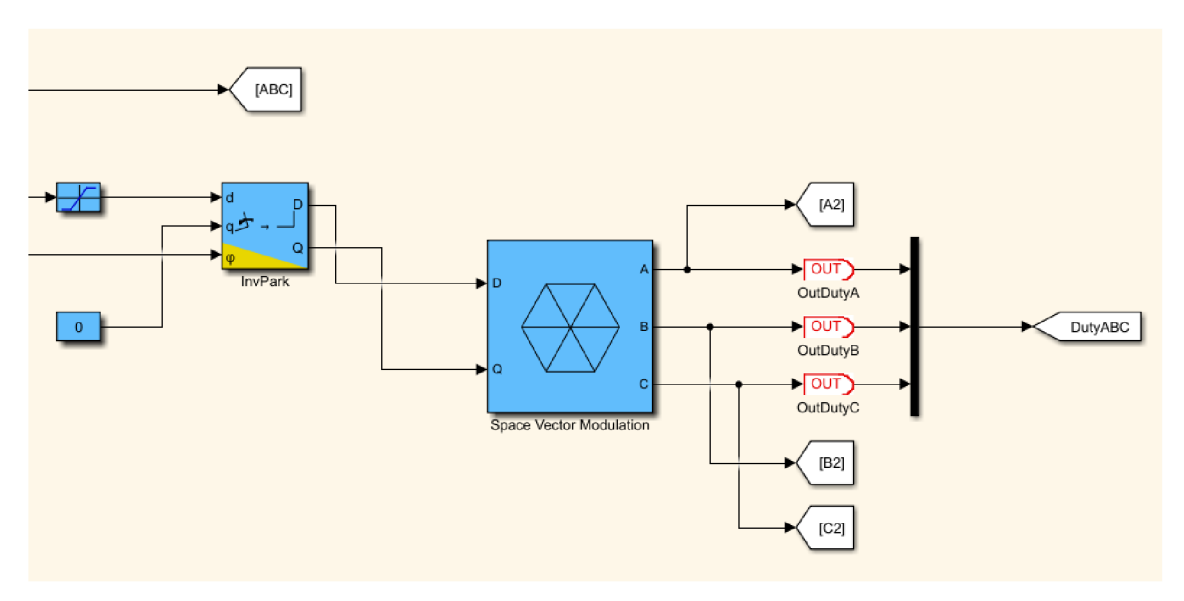

Obr. č. 34: Výstupní část řízení asynchronního motoru

### **5.4 Stejnosměrný motor a jeho řízení**

V případě tohoto řízení nám jako vstup slouží vektor proudů z měniče pro stejnosměrný motor. Dále jsme schopni nastavovat požadovaný moment, který poté převedeme pomocí konstanty motoru na žádaný proud. Všechny informace o proudu pak vstupují Na výstupu poté opět dostaneme střídu.

$$
M = c_{\emptyset} \cdot I \tag{102}
$$

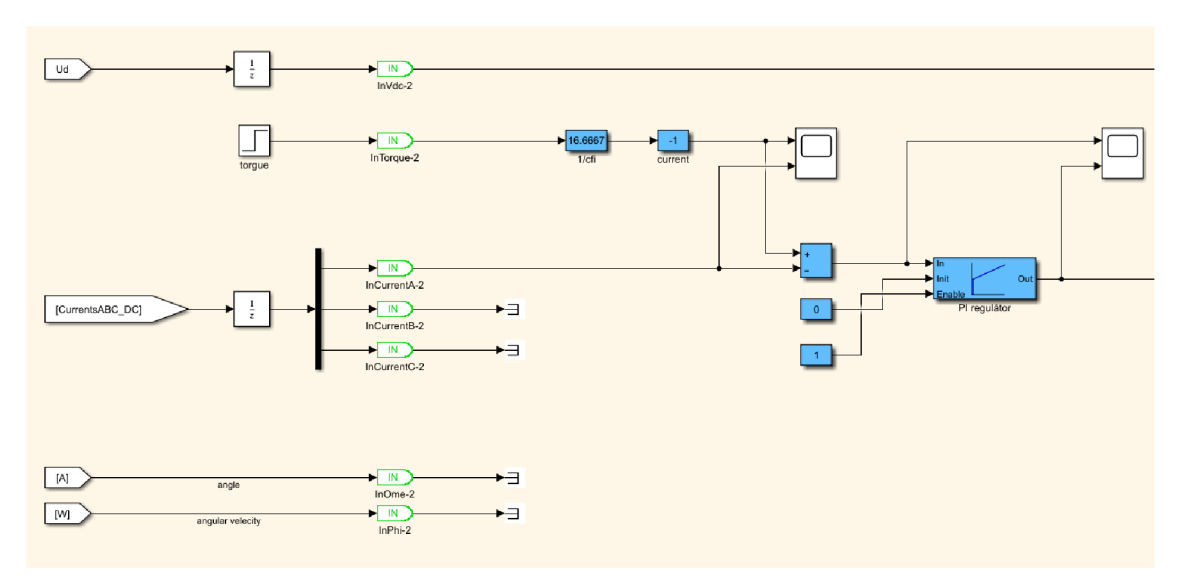

Obr. č. 35: Řízení stejnosměrného motoru

### **5.5 Realizace na laboratorním standu**

V rámci generování kódu pomocí knihovny X2C byly vytvořeny soubory pro program pracující v jazyce C. Posléze byl kód nahrán do mikroprocesoru a vyzkoušen přímo na Standu. Asynchronní motor byl řízen pomocí frekvence, podle které se nastavovalo i pracovní napětí. K samotnému Standu byl připojen ještě *Power anályzer,* který snímal hodnoty proudu, napětí, příkonu i výkonu.

Pro účely komunikace s mikroprocesory a práci přímo v prostředí knihovny X2C byl vytvořen pracovní model, do kterého se vložily potřebné prvky z modelu laboratorního standu. Dále se příslušné parametry snímaly v programu *X2C Scope* a porovnávaly se s hodnotami na připojeném *Power analyzeru.* 

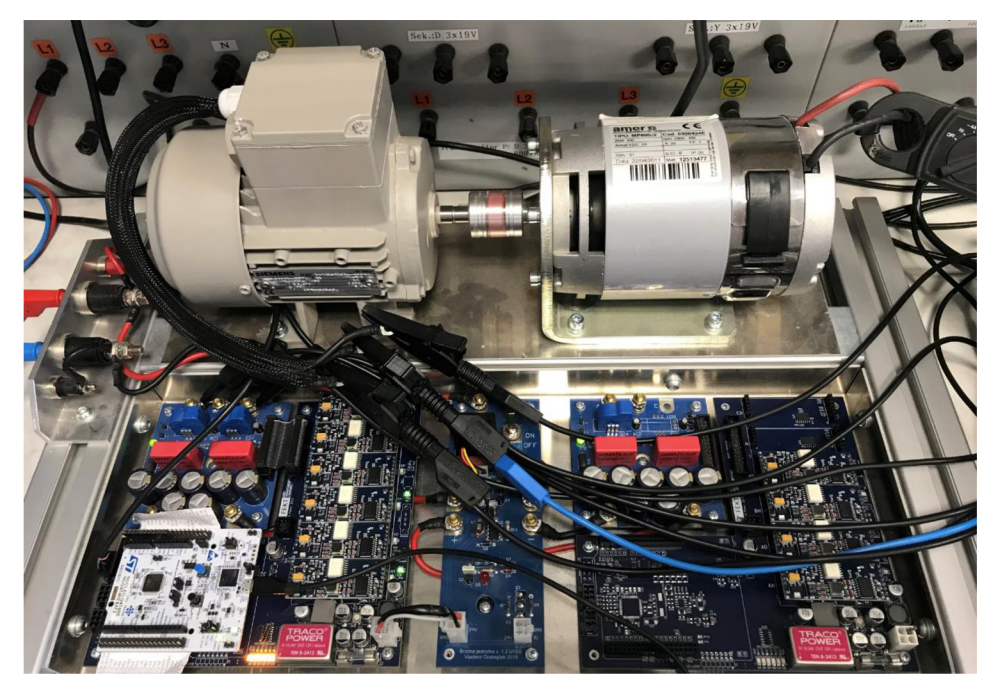

Obr. č. 36: Propojení laboratorního standu s mikroprocesory a *Power sensorem* 

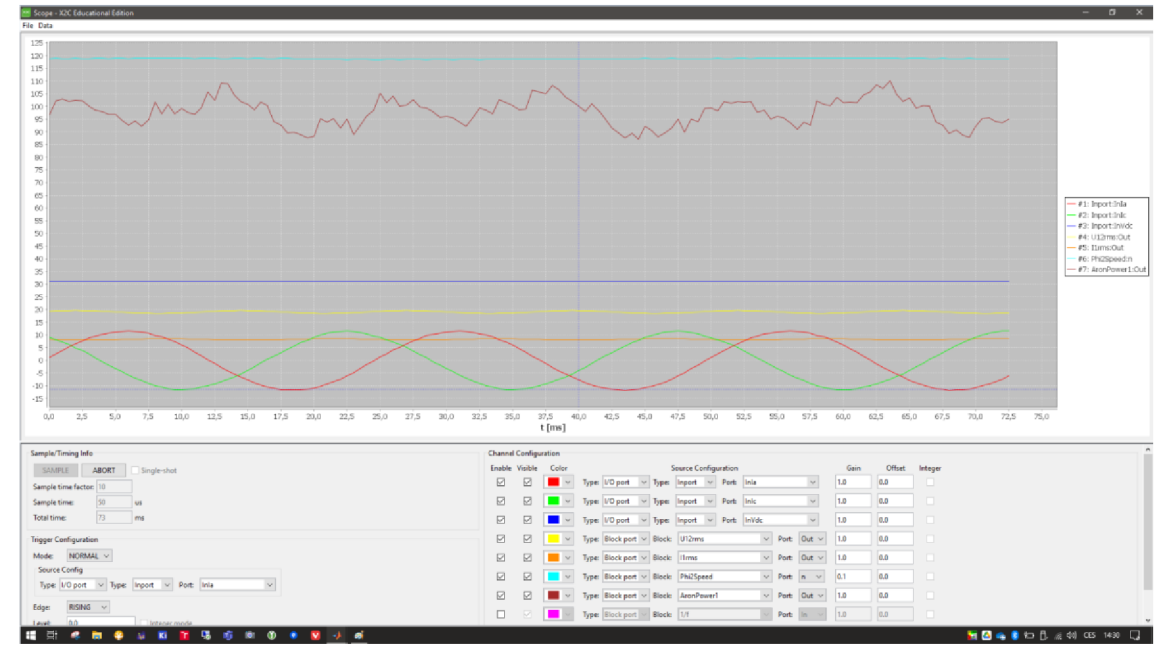

Poslední část je věnována Aronovému zapojení a měření příkonu. Vstupní a výstupní parametry jsou sledovány v X2C Scope.

Obr. č. 37: Ukázka snímání vstupních a výstupních parametrů v X2C Scope

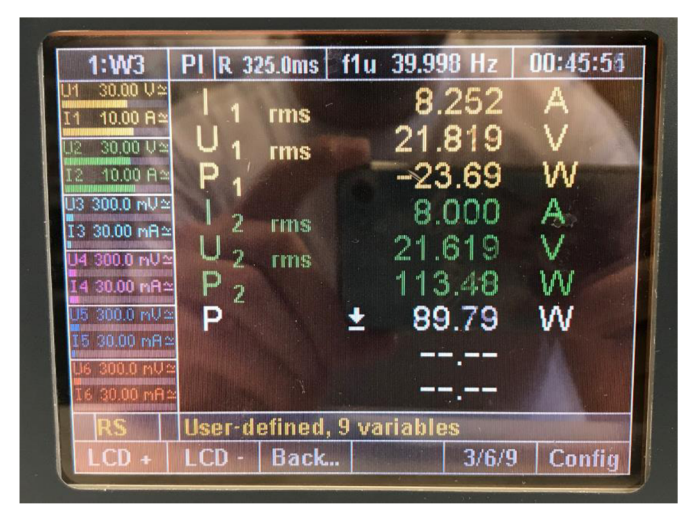

Obr. č. 38: Ukázka snímání vstupních a výstupních parametrů na *Power analyzoru* 

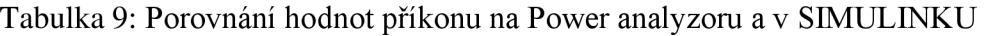

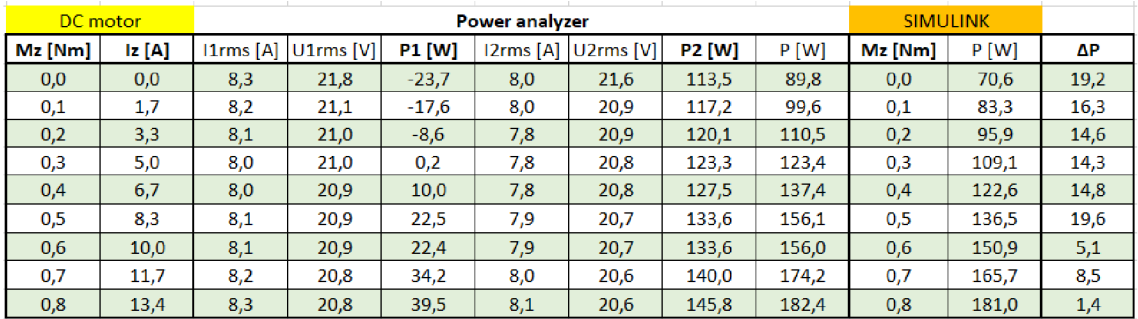

Při realizaci na laboratorním standu byl tedy asynchronní motor zatížen stejnosměrným motorem, kdy byl nastavován proud odpovídající určitému zatížení. Stejné zatížení bylo simulováno i přímo v samotném modelu a výsledky příkonu byly mezi sebou porovnány. Rozdíl mezi příkonem z měření a ze simulace byl největší při nízkém zatížení a při vyšším se hodnoty začaly k sobě přibližovat, což může být způsobeno působením ztrát třením a ventilačními ztrátami, které při nízkém zatížení ovlivňují výsledek více než při vyšším zatížení.

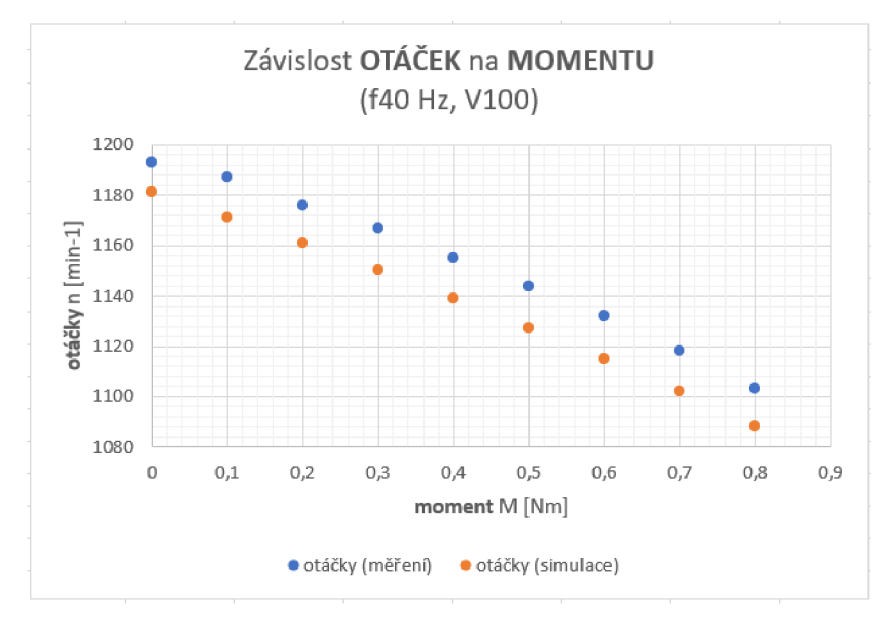

Obr. č. 39: Porovnání hodnot otáček z měření a ze simulace

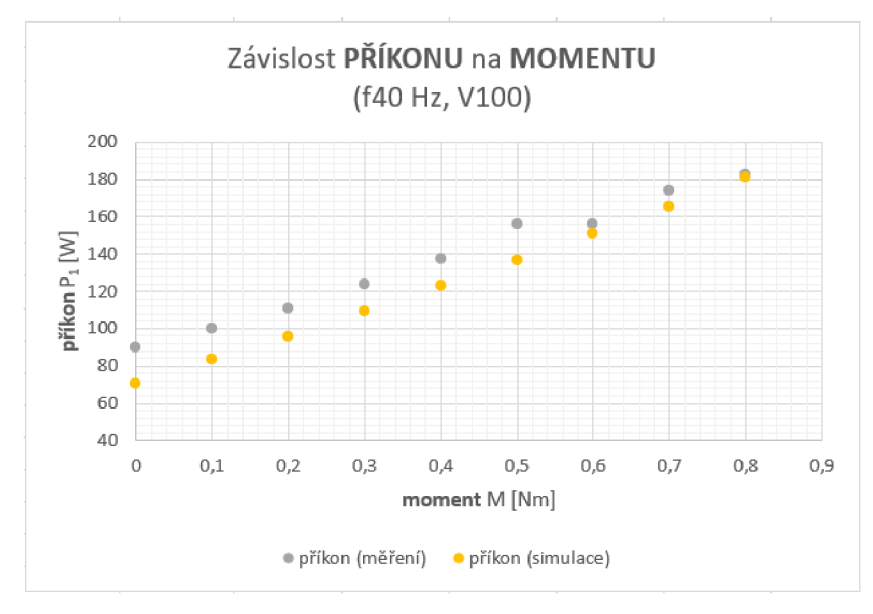

Obr. č. 40: Porovnání hodnot příkonu z měření a ze simulace

Z obou grafů je patrné, že simulace odpovídá výsledkům měření pouze s mírnou odchylkou, kterou je tedy nutné brát v potaz. Můžeme usoudit, že model v rámci mezí odpovídá reálnému chování laboratorního Standu.

# **6 Laboratorní úlohy**

Součástí této práce je i navrhnutí sady laboratorních úloh pro účely vzdělávání studentů VUT. Dvě z těchto úloh jsou svým způsobem analogií měření motoru, které bylo popsáno a provedeno již v předchozích kapitolách, a týkají se tedy měření asynchronního motoru. Poslední úloha je navrhnuta pro měření DC motoru a souvisí i s návrhem PI regulátoru proudu, který byl v předchozích kapitolách také již zmíněn.

### **6.1 Měření zatěžovací charakteristiky asynchronního motoru**

#### **Zadání:**

- 1. Seznamte se s vizualizačním prostředím laboratorní úlohy a s laboratorním standem.
- 2. Nastavte na měniči frekvenci a řídící napětí podle hodnot ze štítku.
- 3. Nastavte požadovaný moment stejnosměrným motorem tak, aby odpovídal určitým hodnotám proudu.
- 4. Snímejte hodnoty napětí, proudu a otáček asynchronním motorem.
- 5. Naměřené hodnoty zaznamenejte do tabulky.
- 6. Vyneste do grafu závislost momentu na otáčkách pro všechny uvedené frekvence a sestrojte zatěžovací charakteristiku.
- 7. Snímejte hodnoty příkonu, a zátěžného momentu na asynchronním motoru pro základní frekvenci.
- 8. Naměřené hodnoty zaznamenejte do tabulky.
- 9. Vypočítejte výkon a účinnost.
- 10. Sestrojte graf závislosti účinnosti na otáčkách.
- 11. To samé proveď te pro oblast nad svnchronními otáčkami (generatorický režim). 11. To samé proveďte pro oblast nad synchronními otáčkami (generatorický režim).

#### Postup měření:

1. Nastavíme žádanou hodnotu momentu a změříme proud procházející stejnosměrným motorem. Na výpočet použijte vzorec pro přepočet proudu přes konstantu motoru co:

$$
M = c_{\emptyset} \cdot I \tag{103}
$$

Tabulka 10: Přepočet požadovaného momentu na hodnoty proudu DC motorem

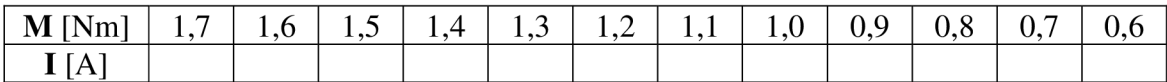

2. Stejnosměrný motor napájíme příslušným proudem a zatěžujeme tak asynchronní motor příslušným momentem. Současně jsou snímány hodnoty napětí, proudu a otáček asynchronního motoru a vše zaznamenáme do tabulky. Měření provádíme postupně pro frekvence - 30 Hz, 40 Hz, 50 Hz, 60 Hz a 70 Hz.

Tabulka 11: Naměřená data při zkoušce při jmenovitém zatížení

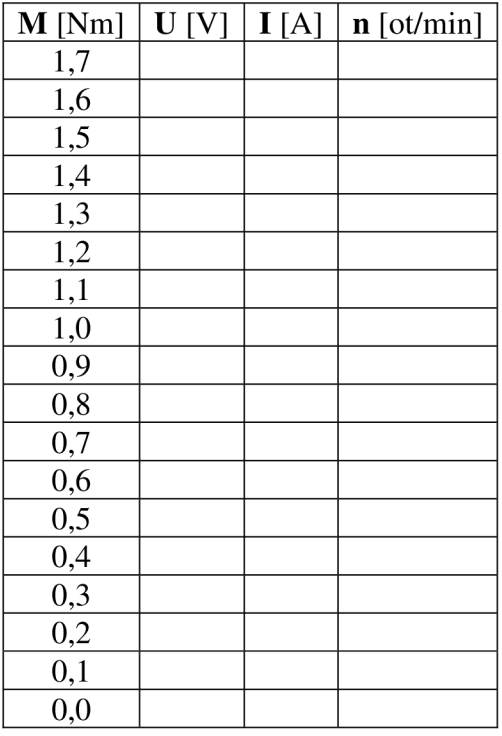

- 3. Z naměřených hodnot jsme schopni sestrojit zatěžovací charakteristiku.
- 4. Dále zaznamenáme hodnotu příkonu, otáček a zátěžného momentu a vypočítáme výkon a účinnost - pouze pro frekvenci 50 Hz. Vše zaznamenáme do tabulky.

Tabulka 12: Naměřená pro výpočet výkonu a účinnosti

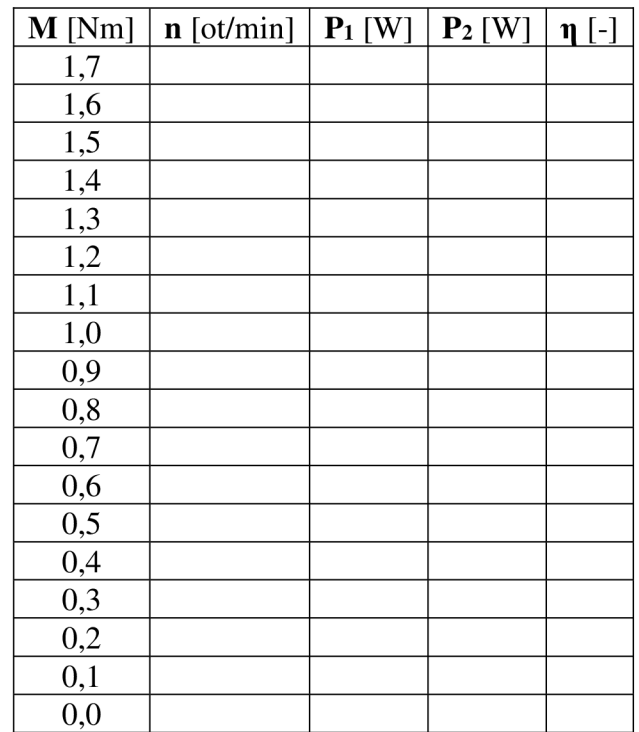

$$
P_2 = M \cdot n \frac{2\pi}{60} \tag{104}
$$

$$
\eta = \frac{P_2}{P_1} \tag{105}
$$

5. Z naměřených hodnot sestrojíme graf závislosti účinnosti na otáčkách a určíme, při jakých otáčkách je motor nejefektivnější.

#### **6.2 Měření ztrát asynchronního motoru při chodu naprázdno**

#### **Zadání:**

- 1. Seznamte se s vizualizačním prostředím laboratorní úlohy a s laboratorním standem.
- 2. Nastavte na měniči frekvenci a řídící napětí podle hodnot ze štítku.
- 3. Nastavte proud stejnosměrným motorem tak, aby asynchronní motor nebyl zatěžován.
- 4. Upravujte napětí na měniči podle zadaných hodnot při dané frekvenci.
- 5. Snímejte hodnoty napětí, proudu a příkonu naprázdno.
- 6. Naměřené hodnoty zaznamenejte do tabulky.
- 7. Vypočítejte celkové ztráty asynchronního motoru naprázdno.
- 8. Sestrojte graf závislosti konstantních ztrát na druhé mocnině napětí a určete ztráty třením a ventilační ztráty.
- 9. Určete ztráty v železe a sestrojte graf závislosti ztrát v železe na napětí.
- 10. Zhodnoťte měření.

#### **Postup měření:**

1. Nastavíme si frekvenci měniče a řídící napětí na požadovanou hodnotu. Nastavíme proud stejnosměrným motorem tak, aby nebyl vytvářen zátěžný moment. Nastavíme synchronní otáčky (pomocí regulátoru otáček), mechanické ztráty kryty ze strany DC motoru a ze strany IM určíme ztráty v železe v závislosti na napětí. Napětí upravujeme při dané frekvenci podle zadaných hodnot. Současně snímáme i hodnoty proudu a příkonu naprázdno, které následně zaznamenáme do tabulky.

| f[Hz]   | 40        |          |           | 50        |          |           | 60        |          |           |
|---------|-----------|----------|-----------|-----------|----------|-----------|-----------|----------|-----------|
| $U[\%]$ | $U_0$ [V] | $I_0[A]$ | $P_0$ [W] | $U_0$ [V] | $I_0[A]$ | $P_0$ [W] | $U_0$ [V] | $I_0[A]$ | $P_0$ [W] |
| 120%    | 22,4      |          |           | 28,1      |          |           | 33,7      |          |           |
| 115 %   | 21,5      |          |           | 26,9      |          |           | 32,3      |          |           |
| 110%    | 20,6      |          |           | 25,7      |          |           | 30,9      |          |           |
| 105 %   | 19,6      |          |           | 24,6      |          |           | 29,5      |          |           |
| 100 %   | 18,7      |          |           | 23,4      |          |           | 28,1      |          |           |

Tabulka 13: Naměřená data při zkoušce naprázdno

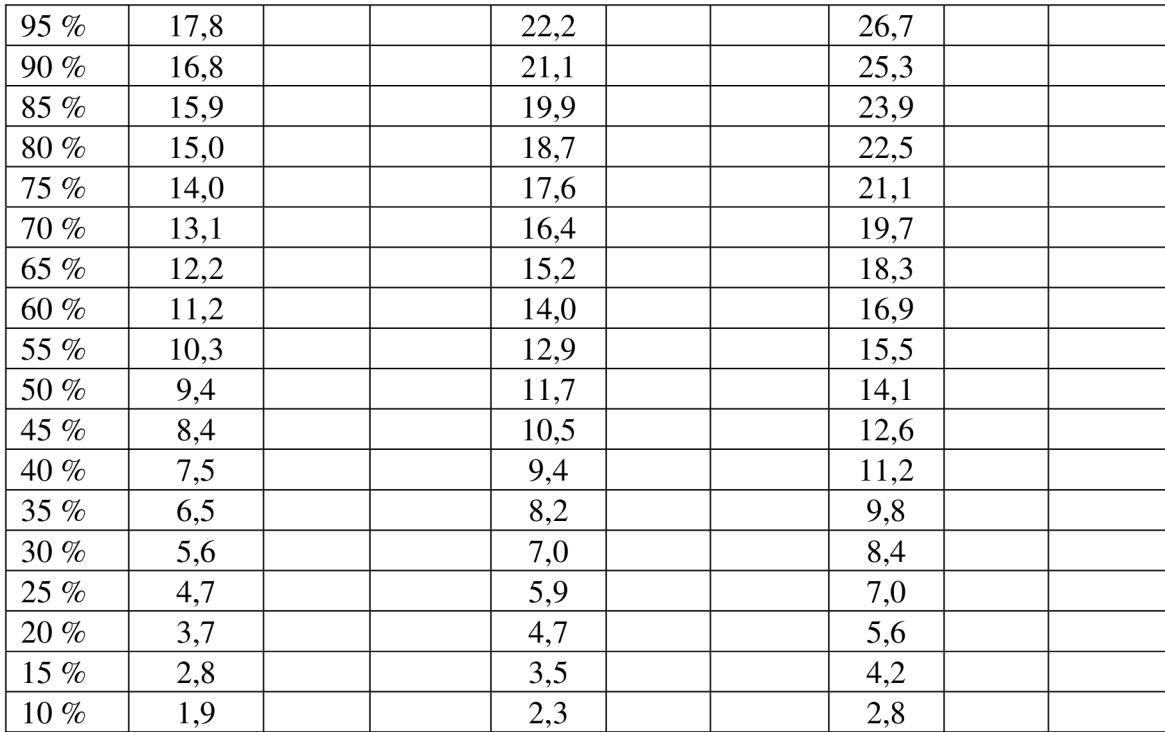

2. Stanovíme konstantní ztráty a sestrojíme graf závislosti konstantních ztrát na druhé mocnině napětí. K tomu potřebujeme ještě určit ztráty ve vinutí a změřit odpor vinutí. Vypočítané hodnoty zaznamenáme do tabulky. Do grafu použijeme pouze hodnoty v rozmezí od 60 % do 30 % napájecího napětí. Při výpočtu postupujeme podle následujících rovnic.

$$
P_c = P_0 - P_s \tag{106}
$$

$$
P_s = \frac{3}{2} R_0 I_0^2 \tag{107}
$$

Tabulka 14: Vypočtené hodnoty konstantních ztrát a ztrát ve vinutí

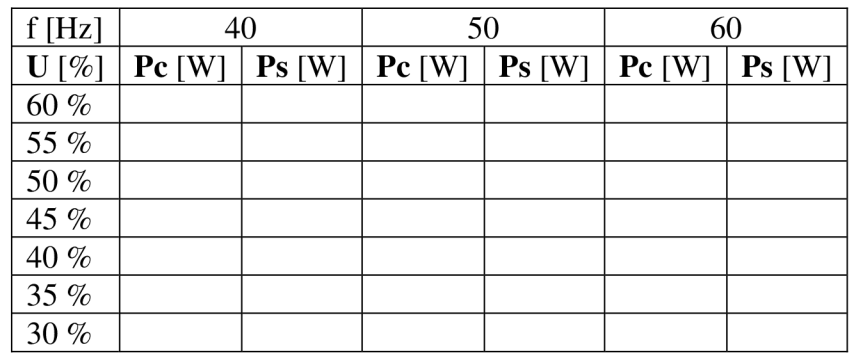

- 3. Jakmile máme se strojený graf, proložíme body regresivní přímkou, kterou extrapolujeme do nulového napětí a na ose y jsme nyní schopni odečíst hodnotu ztrát třením a ventilační ztráty *Pfw0* při téměř synchronních otáčkách.
- 4. Následně jsme schopni určit i ztráty v železe. Sestrojíme graf závislosti ztrát v železe na napětí. Do grafu použijeme pouze hodnoty v rozmezí od 90 % do 110 % napájecího napětí. Při výpočtu postupujeme z následujících rovnic.

$$
P_{Fe} = P_c - P_{fw0} \tag{108}
$$

Tabulka 15: Určené hodnoty ztrát v železe

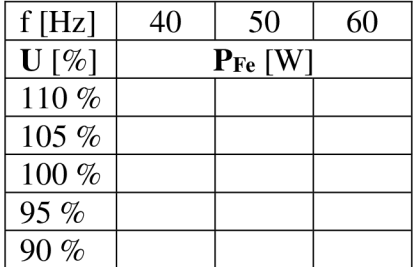

5. Výsledky měření zhodnotíme.

#### **6.3 Měření jednotlivých parametrů a regulace DC motoru**

#### **Zadání:**

- 1. Změřte odpor vinutí při zabrzděném motoru.
- 2. Určete konstantu motoru co z napěťové rovnice pro stejnosměrný motor v ustáleném stavu.
- 3. Určete časovou konstantu kotvy a vypočtěte indukčnost kotvy.
- 4. Navrhněte regulátor proudu pomocí metody optimálního modulu. Zhodnoťte chování regulátoru.
- 5. Určete moment setrvačnosti celého soustrojí.
- 6. Navrhněte regulátor otáček metodou symetrického optima.

#### **Postup měření:**

1. Vypojíme regulátor proudu, motor zabrzdíme a současně měříme hodnoty proudu při nulových otáčkách. Měření provedeme vícekrát a stanovíme průměrnou hodnotu proudu, kterou použijeme do výpočtu odporu kotvy z napěťové rovnice pro stejnosměrný motor:

$$
U_a = R_a I_a + L_a \frac{di}{dt} + c\phi\omega
$$
 (109)

$$
U_a = R_a I_a \tag{110}
$$

Motor odbrzdíme, změříme otáčky a opět vyjdeme z napěťové rovnice pro stejnosměrný motor pro ustálený stav  $\left(\frac{di}{dt} = 0\right)$  ale s nenulovými otáčkami ( $\omega \neq$  $0$ :

$$
U_a = R_a I_a + c\phi\omega\tag{111}
$$

Z rovnice jsme poté schopni spočítat konstantu motoru c $\varphi$ .

Motor opět zabrzdíme a přivedeme na něj jednotkový skok napětí. Na osciloskopu sledujeme exponenciální nárůst proudu. Při dostatečně dlouhé periodě určíme v **63** % exponenciály časovou konstantu kotvy. Poté jsme schopni dopočítat indukčnost kotvy.

$$
L_a = \tau_a R_a \tag{112}
$$

Pomocí přenosové funkce soustavy a znalosti výpočtu regulátoru pomocí optimálního modulu i symetrického optima, navrhneme příslušný regulátor otáček.

$$
F_s = \frac{K_s}{(1 + p\tau_{men})(1 + p\tau_a)}
$$
(113)

$$
K_s = \frac{K_{men} \cdot K_{\text{či}}}{R_a} \tag{114}
$$

$$
\tau_{men} = \frac{1}{f_{PWM}} f \tag{115}
$$

$$
\boldsymbol{F}_{\boldsymbol{R},i}^{\boldsymbol{OM}}(p) = \frac{1}{2\tau_{\sigma}p(1+\tau_{\sigma}p)} \cdot F_s^{-1}
$$
\n(116)

Určíme moment setrvačnosti celého soustrojí a pomocí přenosové funkce soustavy a znalosti výpočtu regulátoru pomocí symetrického optima navrhneme příslušný regulátor otáček.

$$
F_{R,i}^{SO}(p) = \frac{(1 + 4\tau_{\sigma}p)}{8\tau_{\sigma}^{2}p^{2}(1 + \tau_{\sigma}p)} \cdot F_{s}^{-1}
$$
 (117)

# **7 Závěr**

V této práci byla stručně popsána teorie asynchronního motoru potřebná pro pochopení funkce některých bloků v prostředí SIMULINK, které byly využity při tvorbě modelu laboratorního Standu s asynchronním a stejnosměrným motorem na společné hřídeli spojených přes resolver. Dále byly stručně popsány principy řízení asynchronního motoru. Tato část vychází z nevydaných skript, které byly k tomuto tématu zpracovány, a jsou spíše než pro tuto vlastní práci určeny dále jako materiál pro další studenty, kteří z nich mohou poté čerpat.

Praktická část se zabývá měřením asynchronního motoru a zpracováváním naměřených dat při zkoušce naprázdno a při jmenovitém zatížení. Všechna data jsou zpracována vExcelu přiloženém k této práci společně s výchozími daty v jiném formátu, takže jsou opět využitelné pro další práce. Při zpracování se postupovalo dle normy ČSN EN 60034-2-1 Točivé elektrické stroje - Část 2-1: Standardní metody určování ztrát a účinnosti ze zkoušek.

Model laboratorního Standu byl zpracován v prostředí MatLab (inicializační kód se všemi parametry) a v prostředí SIMULINK, kde byly využity bloky především z knihovny *Simscape Electrical,* pro jejíž pochopení byla nutná právě teorie týkající se asynchronního stroje. Další knihovnou, která byla při tomto modelování použita, byla knihovna X2C, která umožňuje vygenerování kódu v jazyce C, který může být následně použit pro nahrání do mikroprocesorů, které oba motory řídí, což bylo i provedeno a realizováno.

Poslední částí je návrh sady laboratorních úloh, které vycházejí právě z měření příslušných dat asynchronního motoru a jedna úloha se týká navržení PI regulátoru pro stejnosměrný motor, což bylo využito i při samotném modelování. Laboratorní úlohy mohou opět sloužit k výukovým účelům.

# **Seznam použitých zdrojů**

[1] CSANYI, Edvard. Ten different duty types (load cycle) of three-phase asynchronous motor. *Electrical Engineering Portal* [online]. 11.12.2017 [cit. 2023-04- 01]. Dostupné z: [https://electrical-engineering-portal.com/10-duty-types-three-phase](https://electrical-engineering-portal.com/10-duty-types-three-phase-)asynchronous-motors

[2] Hudák, O. *Laboratorního soustrojí s asynchronním a stejnosměrným motorem.*  Brno: Vysoké učení technické v Brně, Fakulta elektrotechniky a komunikačních technologií, 2012. 59s. Vedoucí semestrální práce Ing. Dalibor Červinka, Ph.D.

[3] LIDMILA, P. *Identifikace parametrů motorů pro laboratorní stand.* Brno: Vysoké učení technické v Brně, Fakulta elektrotechniky a komunikačních technologií, 2014. 45 s. Vedoucí bakalářské práce Ing. Dalibor Červinka, Ph.D.

[4] SMOLÁK, M . Software pro laboratorní stand s měniči a motory. Brno: Vysoké učení

technické v Brně, Fakulta elektrotechniky a komunikačních technologií, 2017. 52 s. Vedoucí bakalářské práce Ing. Jan Knobloch.

[5] DRÁB, Dominik Číslicově řízený měnič pro asynchronní motor: bakalárska práca. Brno: Vysoké učení technické v Brně, Fakulta elektrotechniky a komunikačních technologií, Ustav výkonové elektrotechniky a elektroniky, 2015. 90 s. Vedúci práce bol Ing. Jan Knobloch

[6] ONDREJČEK, V. Řídicí systém laboratorního Standu pro výukové účely. Brno: Vysoké učení technické v Brně, Fakulta elektrotechniky a komunikačních technologií, 2014. 63 s. Vedoucí diplomové práce Ing. Dalibor Červinka, Ph.D.

[7] ČSN EN 60034-2-1 Točivé elektrické stroje - Část 2-1: Standardní metody určování ztrát a účinnosti ze zkoušek. Praha: Český normalizační institut, 2008.

[8] PAZDERA, Ivo. Skripta předmětu Regulované pohony 2 (MPC-RP2). Nevydáno. UVEE, FEKT VUT, Brno, 2022.

[9] KADANTK, Petr. Řízení asynchronního motoru bez použití snímače rychlosti: disertační práce. 2004. Vedoucí práce Jiří Javůrek.

[10] Skripta předmětu Mikropočítačové řízení elektrických pohonů (MMRP) a Střídavé pohony (MSPO). Nevydáno. UVEE, FEKT VUT, Brno, 2022.

# **Seznam použitých zkratek, symbolů a veličin**

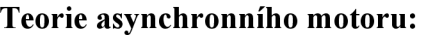

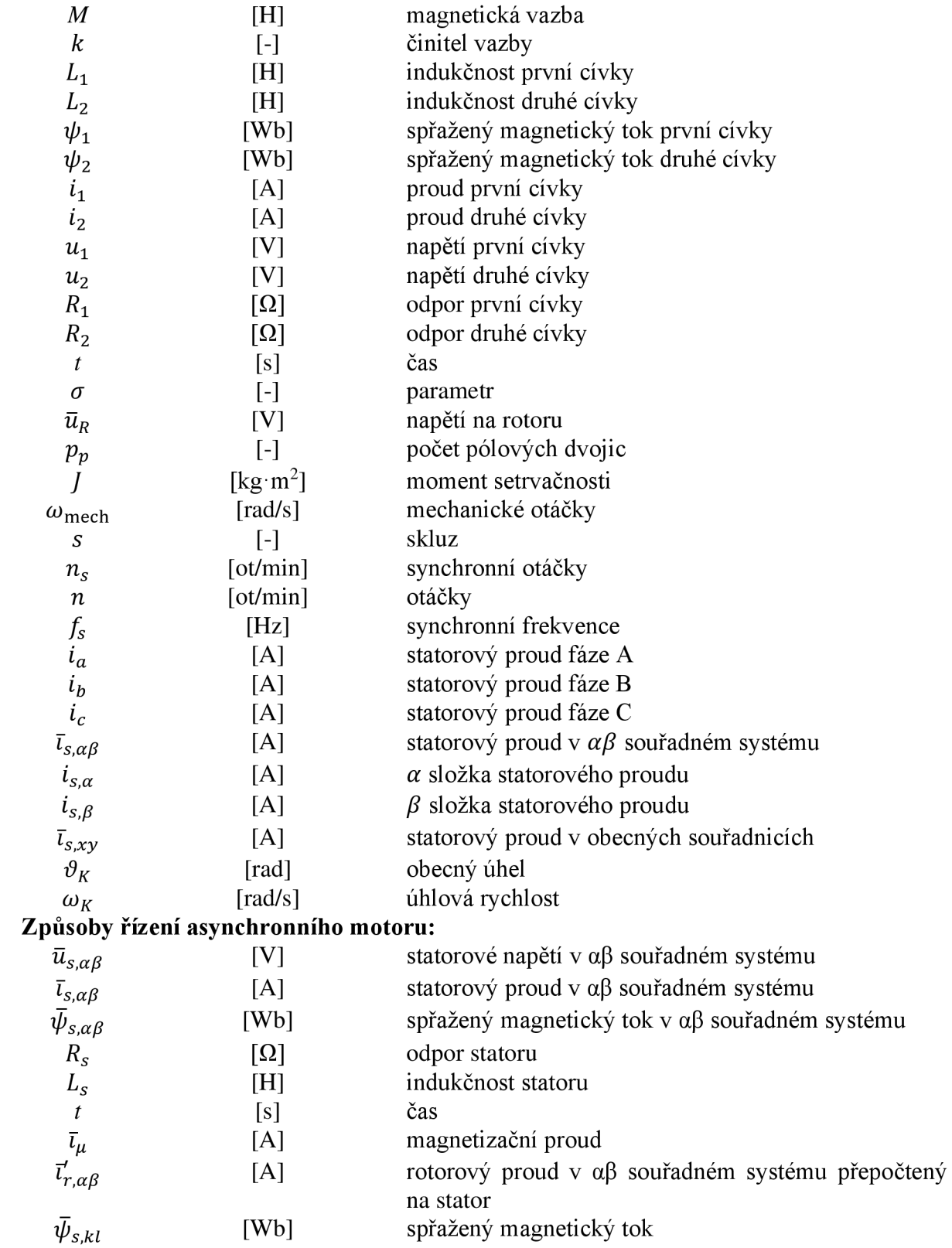

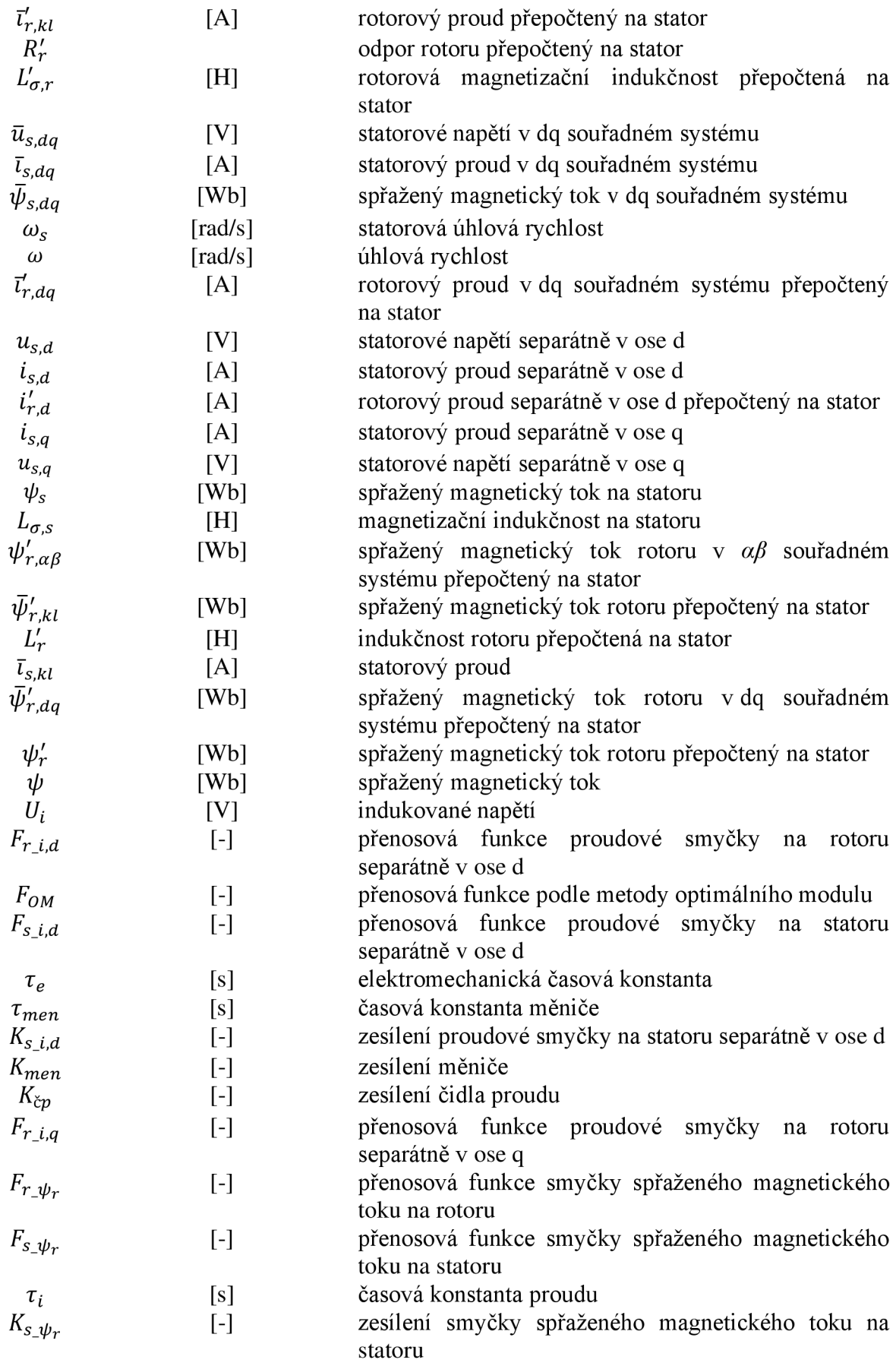

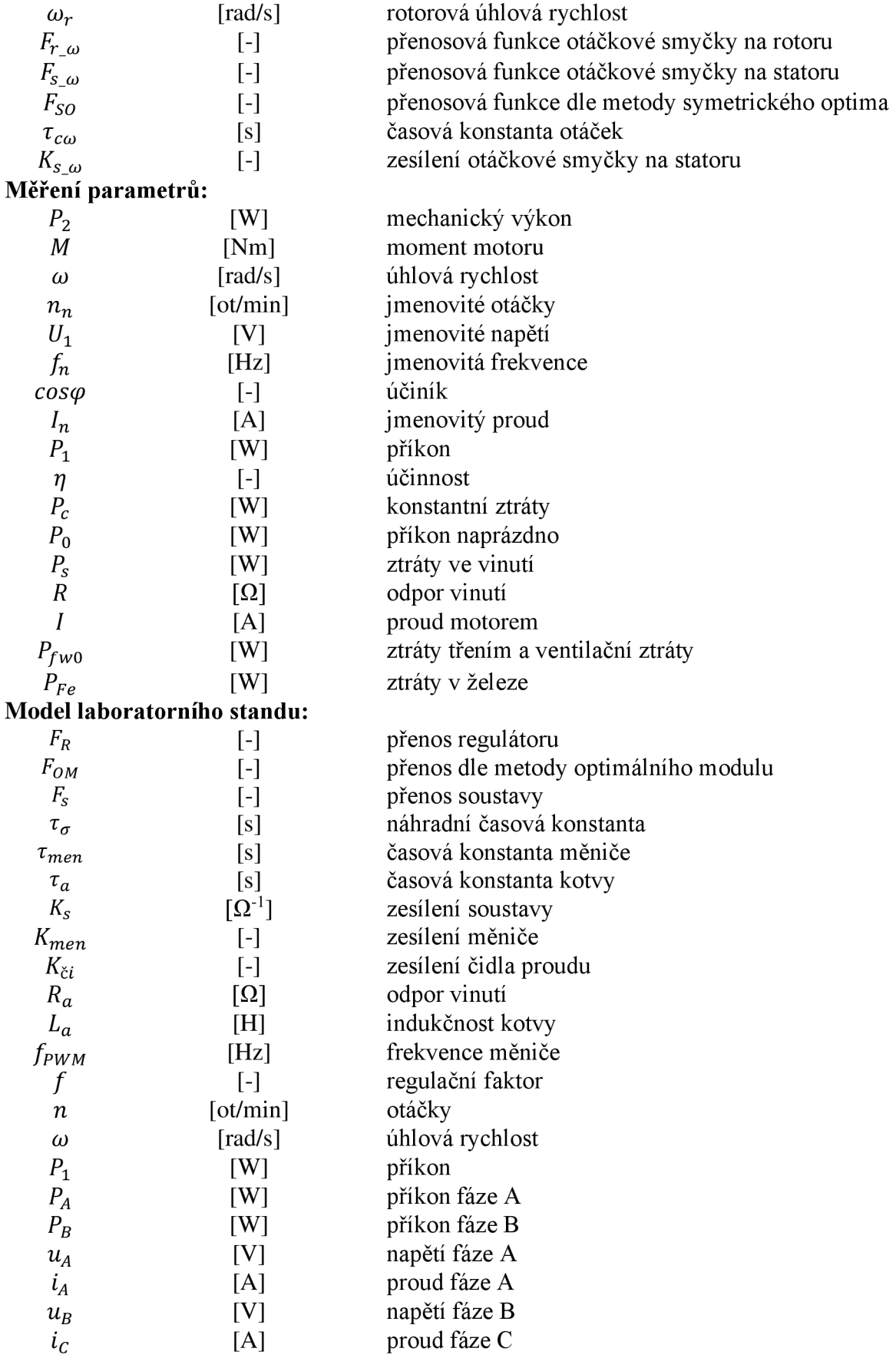

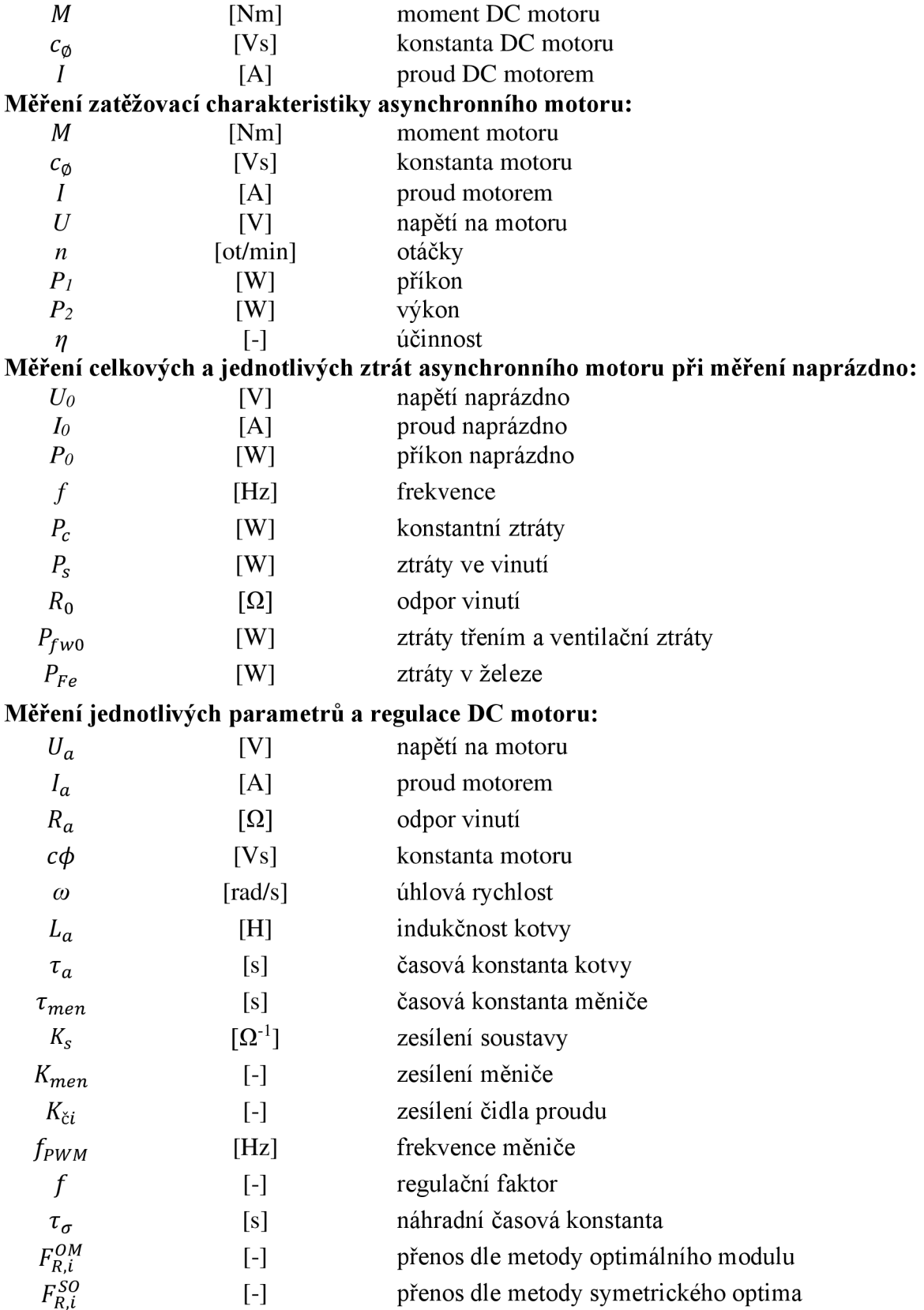

# **Seznam obrázků a grafů**

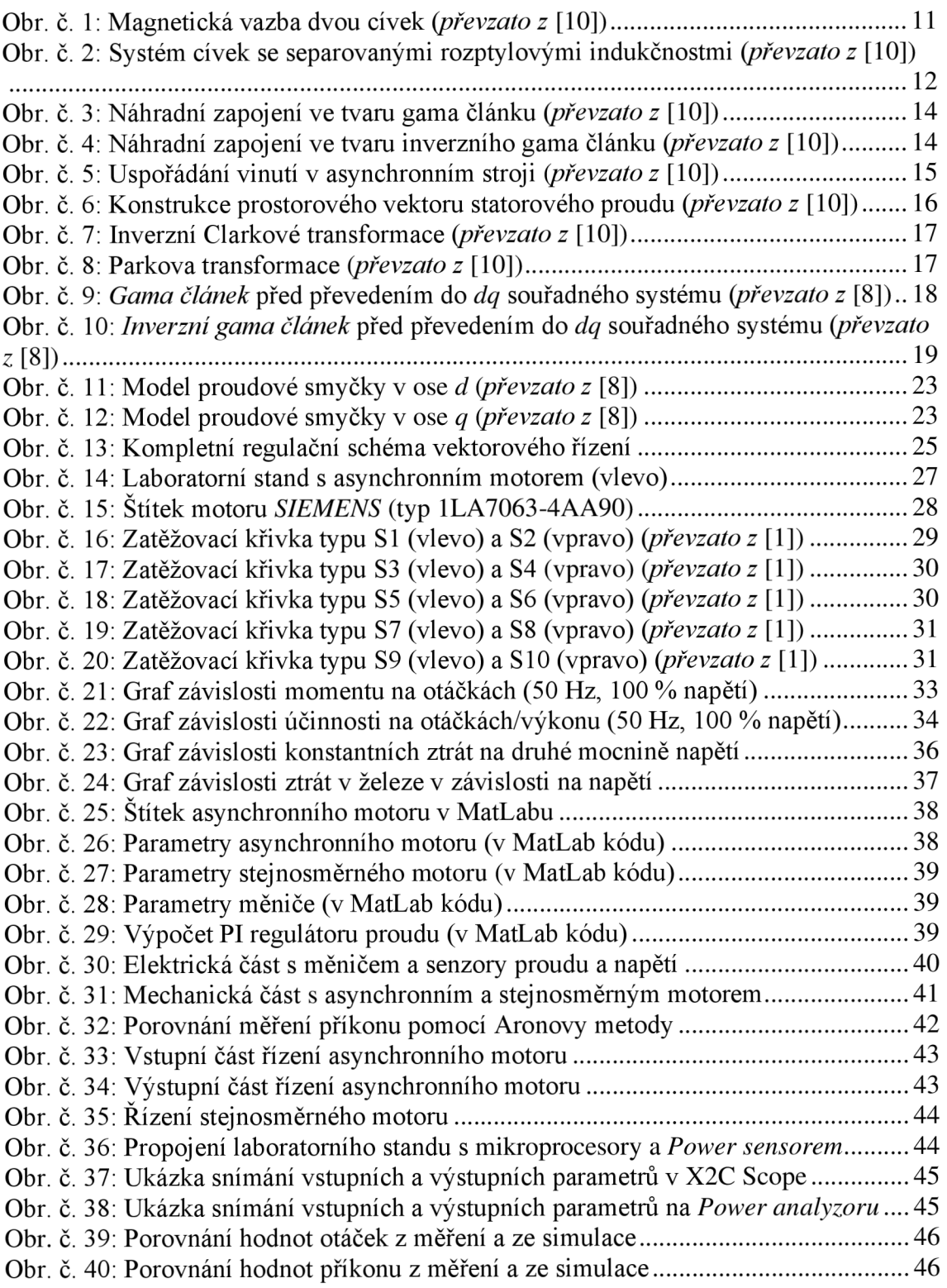

# **Seznam tabulek**

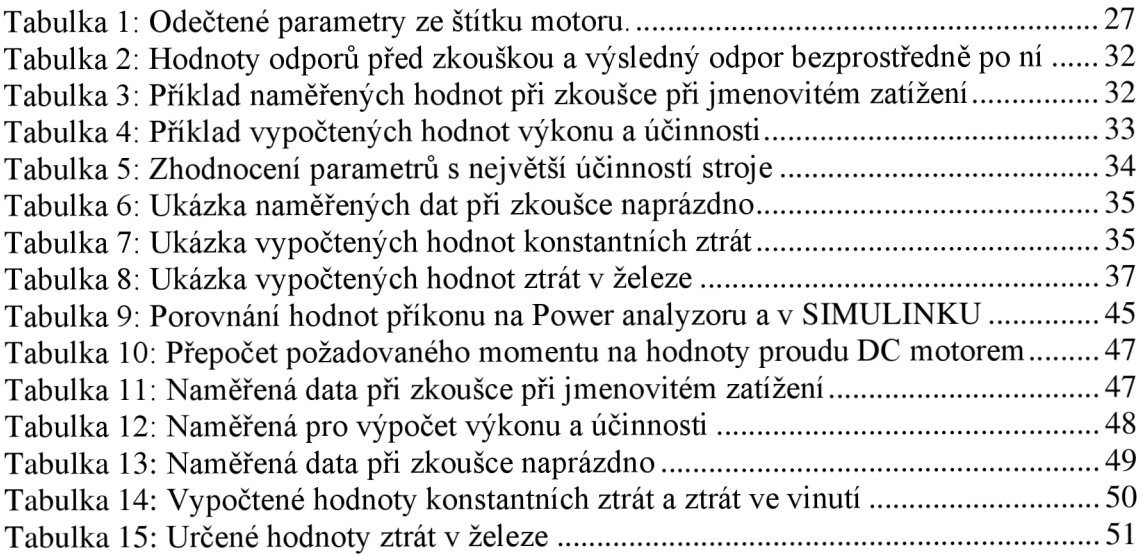

# **Seznam příloh**

- 1. Laboratorní úlohy
	- a. Laboratorní úloha č. 1
	- b. Laboratorní úloha č. 2
	- c. Laboratorní úloha č. 3
- 2. Měření motoru
	- a. Měření naprázdno
	- b. Měření při jmenovitém zatížení
	- c. Měření motoru
- 3. Model laboratorního standu
	- a. stand\_final
	- b. stand\_nove
- 4. Přepracované skripta
	- a. Skalární řízení ASM (přepracováno)
	- b. Vektorové řízení ASM (přepracováno)